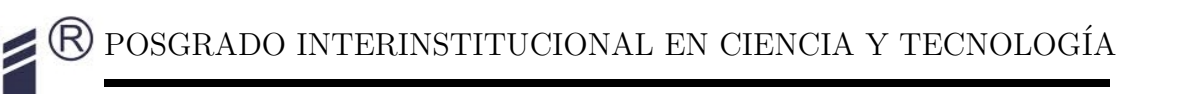

CENTRO DE INGENIERÍA Y DESARROLLO INDUSTRIAL

## Simulación numérica de la aerodinámica del ala de un avión tipo LSA

## Reporte de Proyecto Industrial

QUE PARA OBTENER EL TITULO DE:

Especialista Tecnólogo en Mecatrónica

PRESENTA: Ing. Noé Morales Velasco

ASESORES

Dr. Saúl Piedra González Dr. Carlos Amir Escalante Velázquez

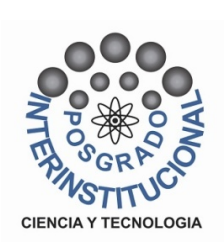

## <span id="page-1-0"></span>Dedicatoria

A mis padres por haberme forjado como la persona que soy en la actualidad; muchos de mis logros se los debo a ustedes entre los que se incluye este. Me formaron con reglas y algunas libertades, pero al final de cuentas, me motivaron constantemente para alcanzar mis anhelos.

Con mucho cariño y dedicación.

Gracias meca y meco

## <span id="page-2-0"></span>Agradecimientos

A mis padres, Melitón Daniel y Arminda por haberme dado amor incondicional, educación (mi mejor herencia), salud, bienestar y un acogedor hogar donde crecer. Gracias por todos sus sabios consejos que me han ayudado en el trayecto de mi vida.

A mi hermano, Miguel y mi abuela, Aurea Bartola, que con su amor, cariño y consejos han estado al pendiente de mí en el transcurso de esta etapa de mi vida, día a día.

A mi pareja de vida, Jamileth por comprender la distancia que nos separa y entender la trayectoria de mi vida profesional.

A mis amigos Brenda, Leisis, Fátima, Yuriko, Erik, Ranyel y David por haberme apoyado y alegrado los días en esta pequeña estancia.

A mi asesor de proyecto, Saúl Piedra González, por su dedicación y apoyo, quien con sus conocimientos, experiencia, paciencia y motivación ha logrado en mí que pueda terminar mis estudios con éxito.

A CIDESI, por el espacio prestado y la oportunidad que me otorgó.

A CONACYT, por el apoyo de la beca de manutención.

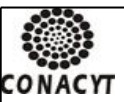

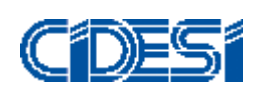

**CENTRO DE INGENIERÍA Y DESARROLLO INDUSTRIAL**

#### **CENTRO DE INFORMACIÓN Y DOCUMENTACIÓN TECNOLÓGICA**

#### **AUTORIZACIÓN PUBLICACIÓN EN FORMATO ELECTRÓNICO DE TESIS**

**Fecha: \_\_\_\_\_\_\_\_\_\_\_\_** 28/08/17

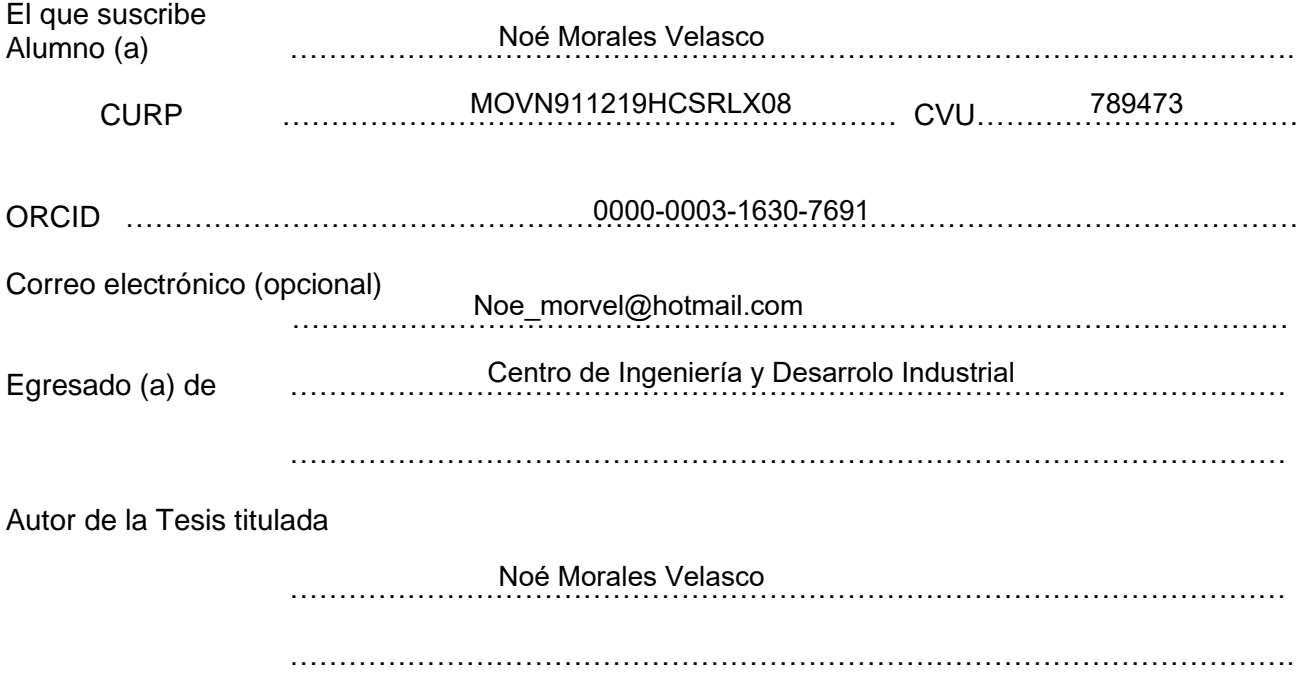

Por medio del presente documento autorizo<sup>1</sup> en forma gratuita y permanente a que la Tesis arriba citada sea divulgada y reproducida para publicarla mediante almacenamiento electrónico que permita el acceso al público a leerla y conocerla visualmente, así como a comunicarla públicamente en Página Web. La única contraprestación que condiciona la presente autorización es la del reconocimiento del nombre del autor en la publicación que se haga de la misma.

#### Atentamente

----------------------------------------- Noé Morales VelascoNombre y firma del tesista

<sup>1</sup> Ley Federal de Derechos de Autor

\_\_\_\_\_\_\_\_\_\_\_\_\_\_\_\_\_\_\_\_\_\_\_\_\_

Av. Playa Pie de la Cuesta No. 702 Desarrollo San Pablo. C. P. 76125 Santiago de Querétaro, Qro., México México. Tel. 01 (442) 211 98 40 E-mail: jvite@cidesi.edu.mx

### Resumen

<span id="page-4-0"></span>En este trabajo se presentan simulaciones numéricas de la aerodinámica del ala de un avión deportivo ligero (Light Sport Aircarft, LSA), que se realiza en los software ANSYS FLUENT y OpenFoam. Se analizan 3 casos del ala para comparar y validar información del desempeño aerodinámico del ala, que ha sido proporcionada por la empresa Horizontec SA de CV junto con el modelo del ala.

El primer y segundo caso son simulaciones del ala a condiciones de desplome ( $v = 23$ m s ) y de vuelo de crucero ( $v = 70$ m  $\frac{\kappa}{s}$ ) en los cuáles se construyen las curvas aerodinámicas  $C_L$  Y  $C<sub>D</sub>$ , fuerzas aerodinámicas de arrastre y sustentación. Además es posible analizar el flujo alrededor del ala a través de los campos de variables de interés, con el fin de entender su comportamiento.

El tercer caso es el ala con flap, simulada a dos velocidades  $v = 18$ m  $\frac{v}{s}$  y  $v = 36$ m s en las cuáles se obtiene coeficientes aerodinámicos  $C_L$  y  $C_D$  y las fuerza de arrastre y sustentación a un ángulo de ataque 1 grado con dos ángulos de flexión del flap de 20 y 40 grados para validar los resultados con teóricos que fueron realizados en la etapa de diseño conceptual del avión Halcon 2 de la empresa Horizontec.

Lo interesante de este trabajo no solo esta en los resultados sino todo el pre-procesamiento para construir las mallas computacionales requeridas con el fin de capturar la física completa del fenómeno, además de elegir los modelos matemáticos y la implementación numérica adecuados para obtener resultados correctos de las simulaciones numéricas.

# Índice general

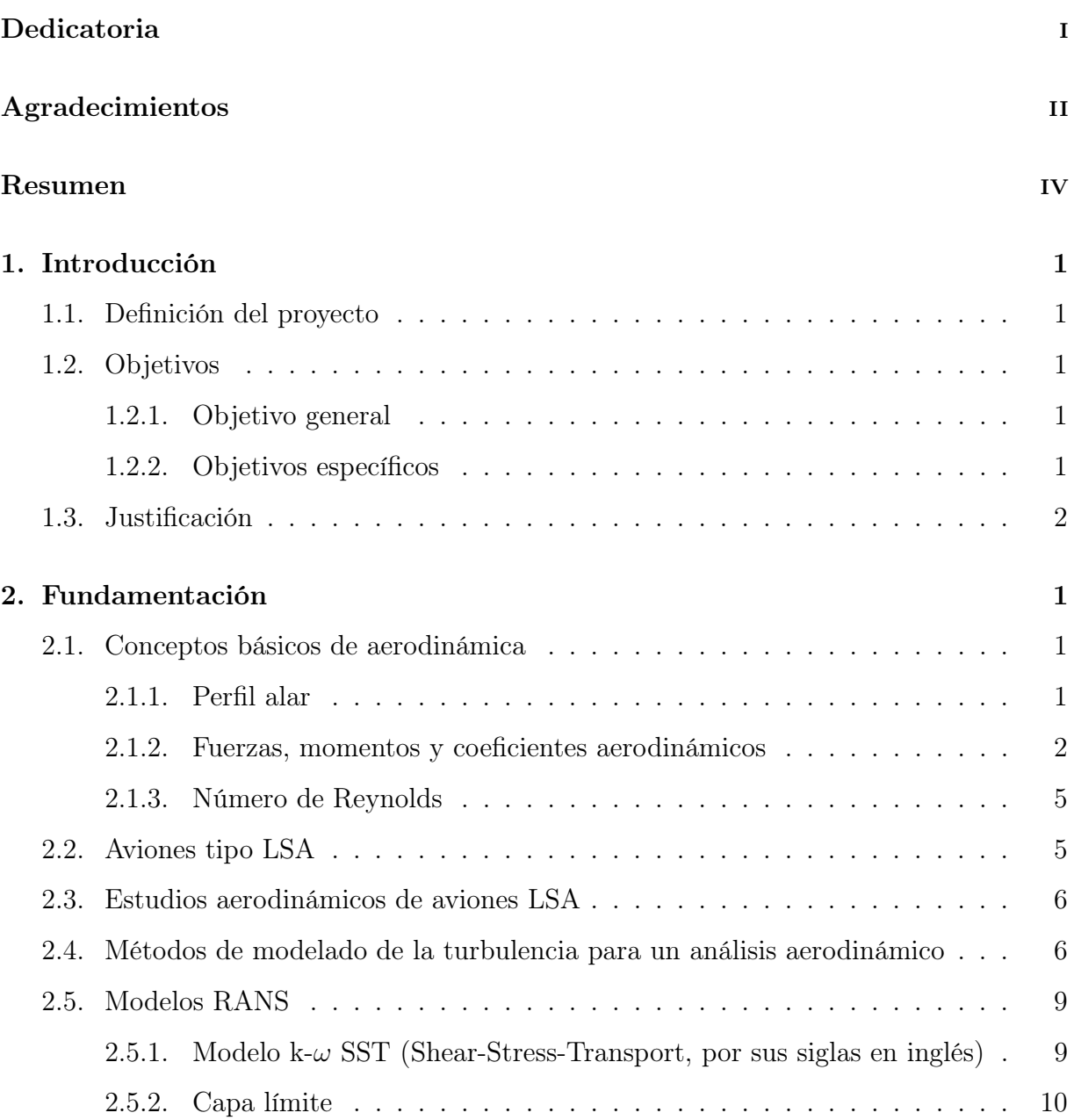

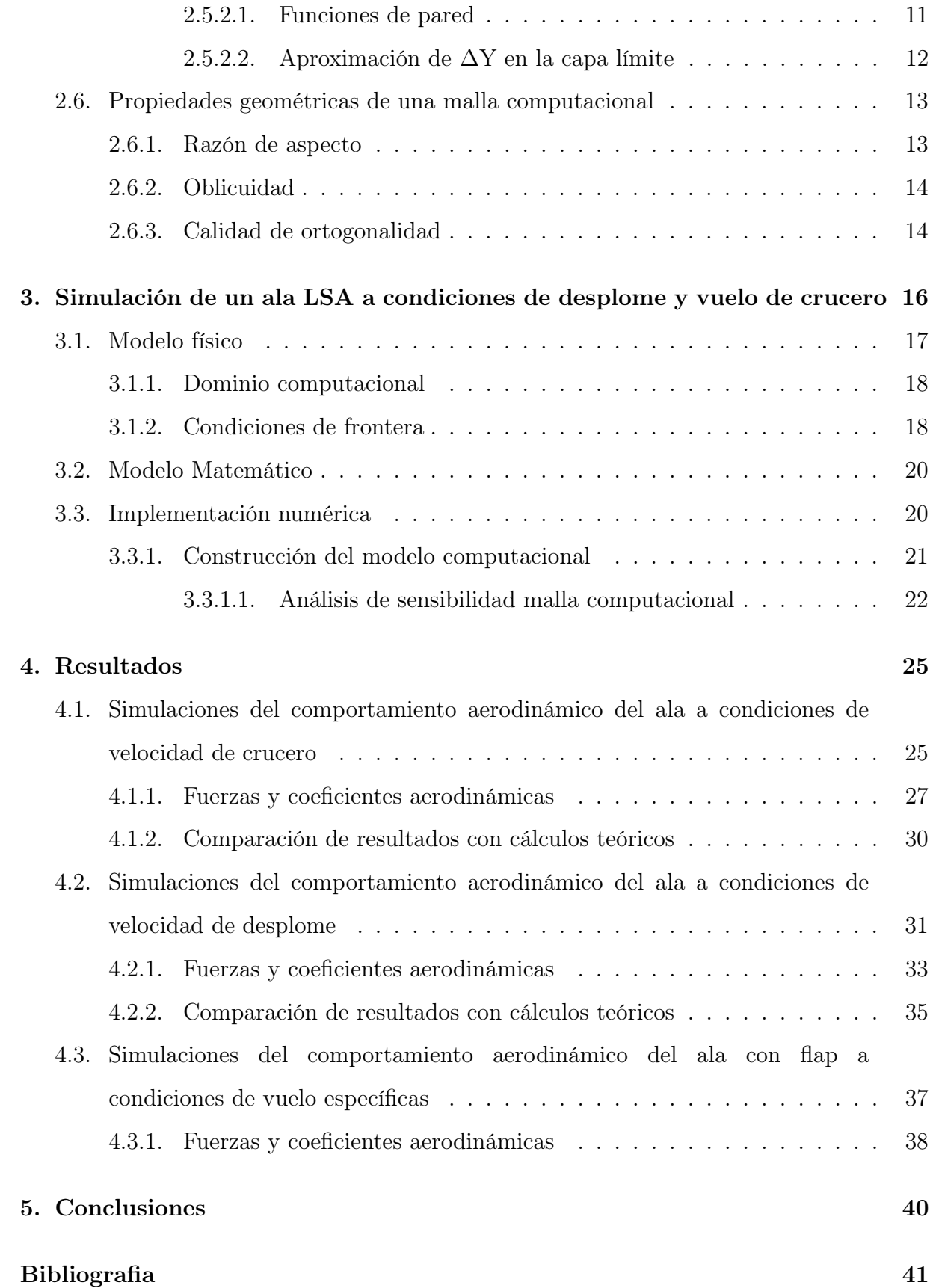

# Índice de figuras

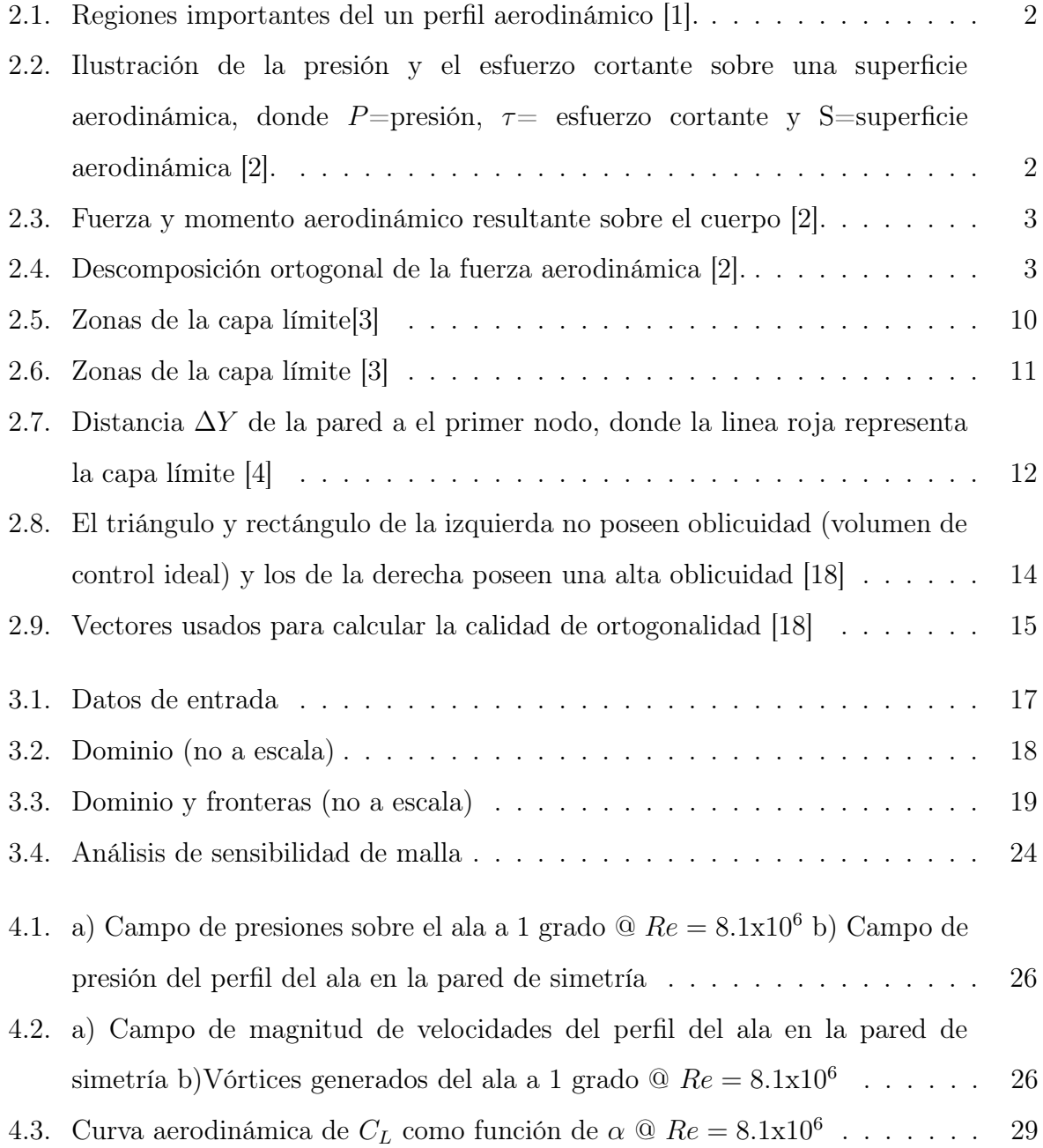

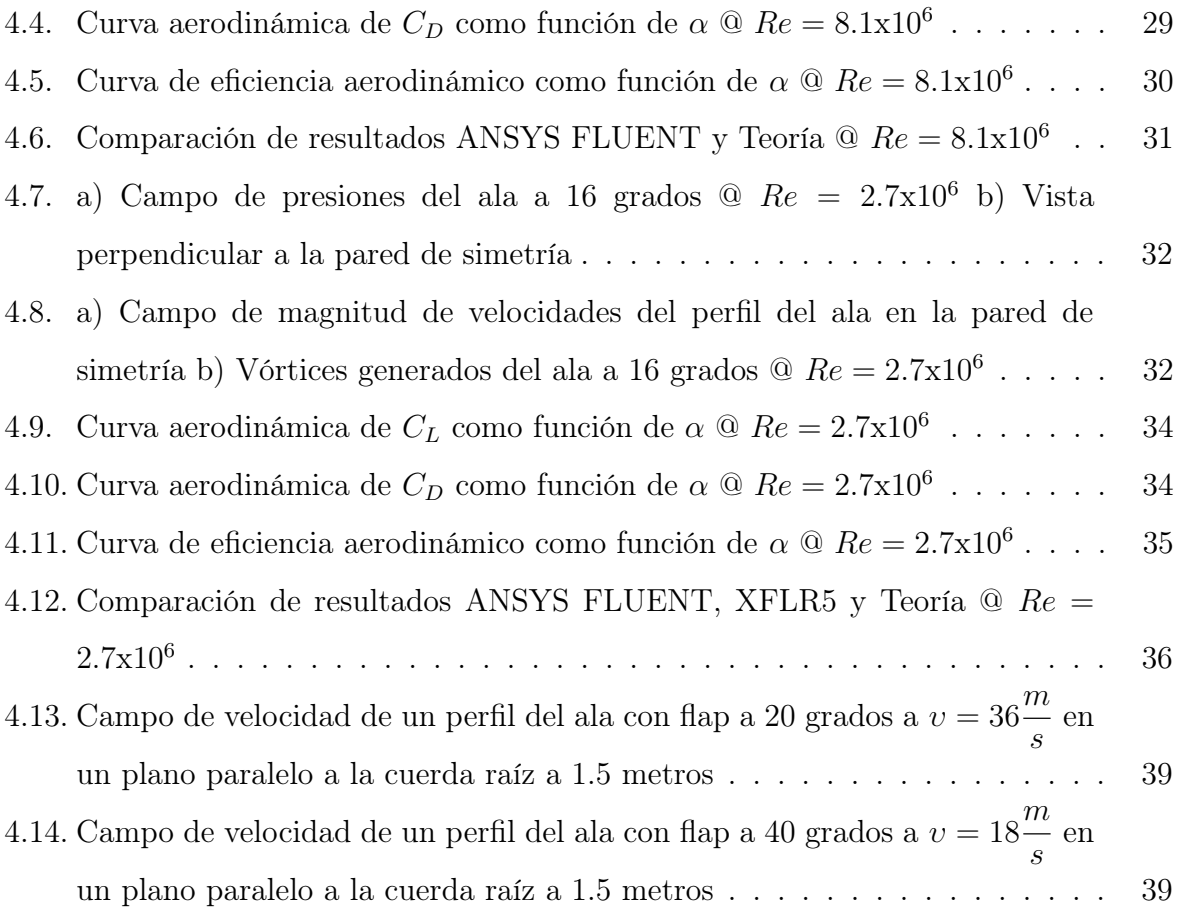

# Índice de tablas

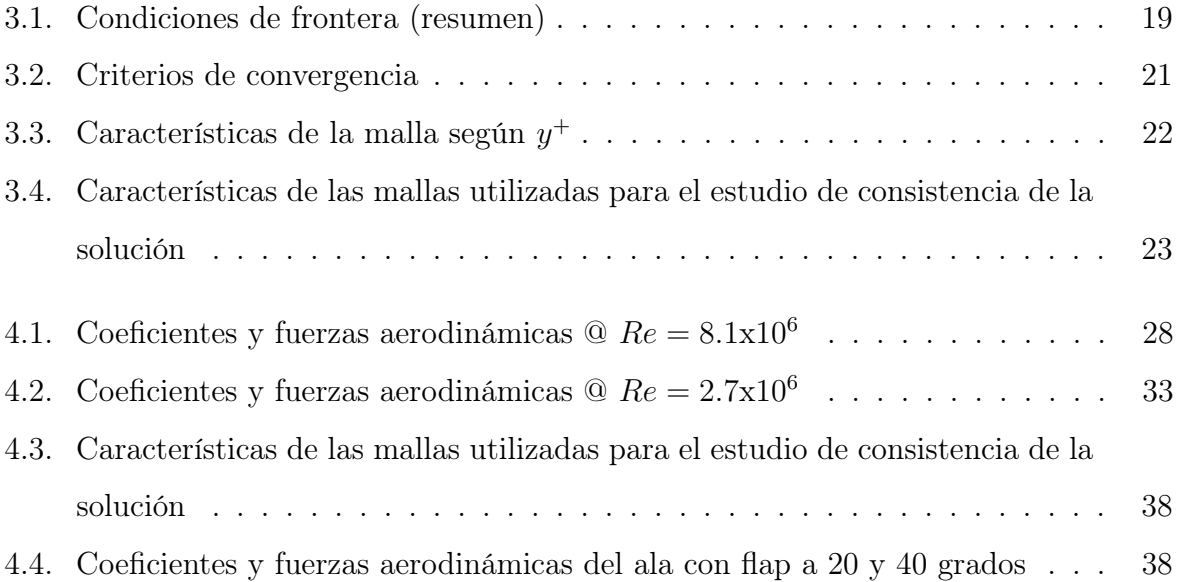

### Capítulo 1 **INTRODUCCIÓN**

### <span id="page-10-1"></span><span id="page-10-0"></span>1.1. Definición del proyecto

Dentro del diseño de una aeronave, el primer paso a seguir es realizar la conceputalización de la misma, para esto, se puede calcular de manera aproximada el desempeño aerodinámico de los componentes de la aeronave mediante métodos analíticos. Sin embargo, una vez pasada la etapa de diseño conceptual, es necesario un estudio detallado de la aerodinámica de los componentes más relevantes, tal es el caso de la aeronave Halcon 2, de la cual se tiene el diseño coneptual y el estudio aerodinámico de manera teórica. En este trabajo se realiza la validación mediante simulaciones de dinámica de fluidos computacional, del ala de la aeronave Halcon 2 de la empresea Horizontec.

### <span id="page-10-2"></span>1.2. Objetivos

#### <span id="page-10-3"></span>1.2.1. Objetivo general

Realizar simulaciones numéricas de la aerodinámica de un ala de avión tipo LSA a diferentes condiciones de vuelo para determinar coeficientes y fuerzas aerodinámicas generando así, curvas aerodinámicas para ser interpretadas y así validar los resultados teóricos a través de estas simulaciones.

#### <span id="page-10-4"></span>1.2.2. Objetivos específicos

- Usar una herramienta computacional para el análisis de la aerodinámica, ANSYS FLUENT y OpenFoam.
- Analizar los resultados de las simulaciones y validar información teórica de los

coeficientes aerodinámicos a condiciones de vuelo crucero a ángulos de ataque de un intervalo de valores obteniendo fuerzas y generando curvas aerodinámicas.

- Determinar los coeficientes aerodinámicos mediante las simulaciones numéricas y validar los resultados teóricos a condiciones de velocidad de desplome a ángulos de ataque de un intervalo de valores obteniendo fuerzas y generando curvas aerodinámicas.
- Validar información del ala a 1 grado con una deflexión del flap a 20 y 40 grados a velocidades de  $v = 18$ m  $\frac{v}{s}$  y  $v = 36$ m s .

### <span id="page-11-0"></span>1.3. Justificación

Determinar mediante simulaciones CFD y análisis el desempeño aerodinámico de las alas de un avión tipo LSA con el fin de identificar aspectos importantes, tal es el caso de la sustentación y arrastre que generan ambas alas. Ademas se pretende visualizar ciertos fenómenos por medio de sus curvas aerodinámicas para tener una panorama general del comportamiento de la aeronave.

Validar el diseño aerodinámico que la empresa Horizontec SA de CV ha desarrollado por medio de una herramienta CFD, dando fiabilidad a sus datos teóricos.

### Capítulo 2

## Fundamentación

### <span id="page-12-1"></span><span id="page-12-0"></span>2.1. Conceptos básicos de aerodinámica

Aerodinámica, ciencia que tiene como principal objetivo de análisis las acciones que aparecen sobre los cuerpos sólidos cuando existe un movimiento relativo entre estos y el fluido que los rodea (aire) [\[5\]](#page-53-4).

Algunos de los objetivos de esta rama de la física son:

- La predicción de fuerzas y momentos ejercidos sobre cuerpos moviéndose a través de un fluido, usualmente el aire. Como ejemplo se encuentran los cálculos de las fuerzas de sustentación, arrastre y momento calculado sobre perfiles, alas y fuselaje de aviones; esto conoce se como aerodinámica externa.
- La determinación del comportamiento dinámico de fluidos en ductos, tuberías y túneles de viento; conocido como aerodinámica interna.

#### <span id="page-12-2"></span>2.1.1. Perfil alar

En aeronáutica se denomina perfil alar o perfil aerodinámico, a un contorno de forma curvada, que al desplazarse a través del aire es capaz de crear a su alrededor una distribución de presiones tal que genere sustentación propia.

En esta entidad geométrica pueden identificarse ciertas regiones específicas: borde de ataque, el cual se enfrenta a la corriente del flujo incidente, el borde de salida, lugar de salida del fluido en la parte posterior, extradós o parte superior e intradós o parte inferior, tal como lo muestra en la Fig. [2.1.](#page-13-1)

<span id="page-13-1"></span>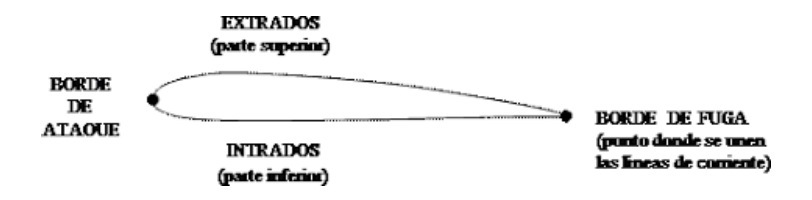

Figura 2.1: Regiones importantes del un perfil aerodinámico [\[1\]](#page-53-0).

#### <span id="page-13-0"></span>2.1.2. Fuerzas, momentos y coeficientes aerodinámicos

Las fuerzas y momentos aerodinámicos presentes en cualquier cuerpo moviéndose a través de un fluido, son debido a dos fuentes básicas [\[2\]](#page-53-1):

- Distribución de presión sobre la superficie del cuerpo.
- <span id="page-13-2"></span>Distribución de esfuerzo cortante sobre la superficie del cuerpo.

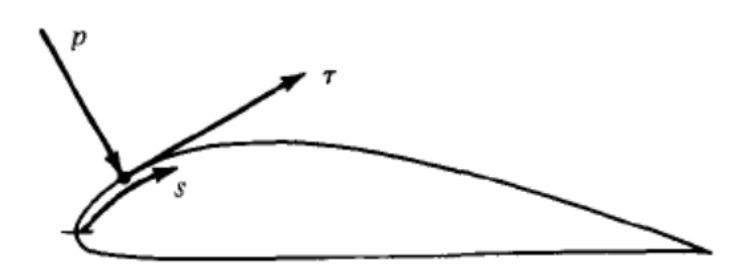

Figura 2.2: Ilustración de la presión y el esfuerzo cortante sobre una superficie aerodinámica, donde P=presión,  $\tau$ = esfuerzo cortante y S=superficie aerodinámica [\[2\]](#page-53-1).

No importa que tan complejo sea la forma del cuerpo, las fuerzas y momentos sobre el cuerpo serán dependientes de estas dos distribuciones.

El efecto neto de la distribución de P y  $\tau$  integrada sobre la superficie es el resultado de una fuerza  $\vec{R}$  y un momento  $\vec{M}$  sobre el cuerpo, ver Fig[.2.3.](#page-14-0)

<span id="page-14-0"></span>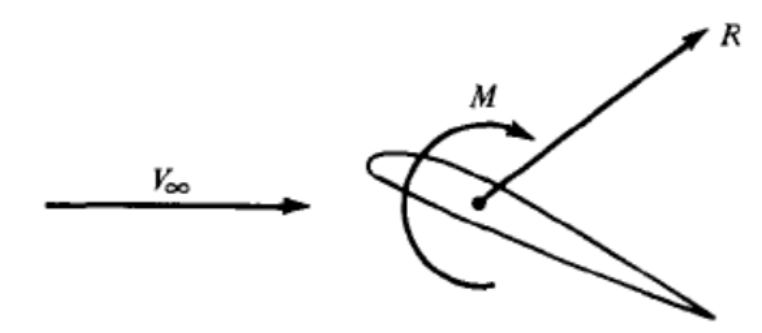

Figura 2.3: Fuerza y momento aerodinámico resultante sobre el cuerpo [\[2\]](#page-53-1).

<span id="page-14-1"></span>Sucesivamente, la resultante  $\vec{R}$  puede ser descompuesta en componentes, dos de estos conjuntos de fuerzas se muestran en la Fig. [2.4.](#page-14-1)

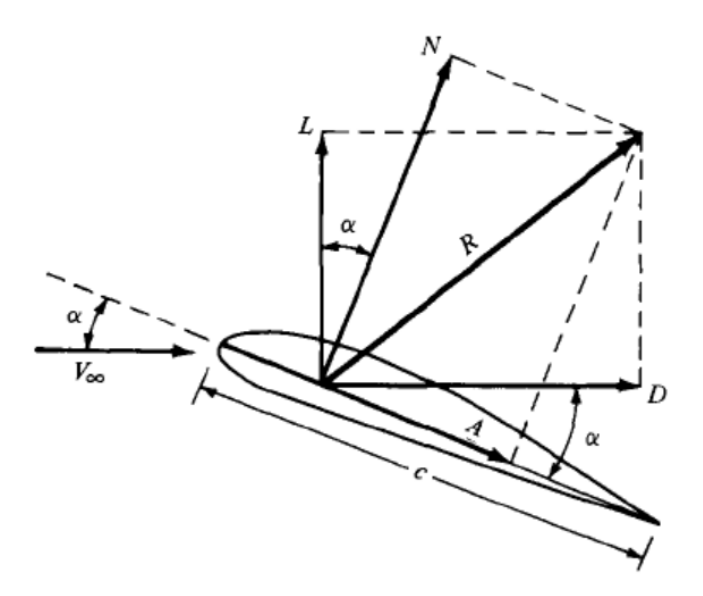

Figura 2.4: Descomposición ortogonal de la fuerza aerodinámica [\[2\]](#page-53-1).

Donde,  $\vec{v}_{\infty} \equiv$  Velocidad de flujo libre,  $\alpha \equiv$  Ángulo de ataque del perfil,  $c \equiv$  Longitud de cuerda,  $\vec{R}~\equiv$  Fuerza resultante,  $\vec{L}~\equiv$  Sustentación, componente de R perpendicular a  $\vec{v}_{\infty},$  $\vec{D}~\equiv$  Arrastre, componente de R paralela a  $\vec{v}_{\infty},~\vec{N}~\equiv$  Fuerza normal, componente de R perpendicular a c y  $\vec{A} \equiv$  Fuerza axial, componente de R paralelo a c.

La fuerza de sustentación  $L$  (Lift en ingles) ó  $F_L$  es la fuerza generada sobre un cuerpo que se desplaza a través de un fluido, de dirección perpendicular a la velocidad del flujo incidente. La fuerza de sustentación está dada por:

$$
F_L = \frac{1}{2} \rho v_{\infty}^2 SC_L. \tag{2.1}
$$

La fuerza de arrastre  $D$  (Drag en ingles) ó  $F_D$  es la fricción entre un cuerpo sólido y el fluido (un líquido o gas) por el que se mueve, con dirección paralela a la velocidad del flujo incidente. La fuerza de arrastre está dada por:

$$
F_D = \frac{1}{2}\rho v_{\infty}^2 SC_D. \tag{2.2}
$$

El momento aerodinámico de cabeceo (conocido como pitching moment en ingles) es producido por las fuerzas aerodinámicas sobre un perfil o superficie, considerando un punto de aplicación el cual es centro aerodinámico a un cuarto de la cuerda. El modelo matemático del momento aerodinámico es:

$$
M = \frac{1}{2}\rho v_{\infty}^2 SC_M L. \tag{2.3}
$$

Donde,  $F_L \equiv$  Fuerza de sustentación,  $F_D \equiv$  Fuerza de arrastre,  $M \equiv$  Momento,  $\rho \equiv$ Densidad,  $v_{\infty} \equiv$  Velocidad en flujo libre,  $S \equiv$  Superficie aerodinámica y  $L \equiv$  Longitud de referencia del perfil.

Despejando los coeficientes aerodinámicos tenemos:

El coeficiente de Sustentación  $C_L$ , es el encargado de relacionar la fuerza de sustentación con la forma del cuerpo y las propiedades del fluido. Dado por:

$$
C_L = \frac{2F_L}{\rho v_{\infty}^2 S}.\tag{2.4}
$$

El coeficiente de Arrastre  $C_D$ , es el encargado de relacionar la fuerza de arrastre con la forma del ala y las propiedades del fluido. Dado por:

$$
C_D = \frac{2F_D}{\rho v_\infty^2 S}.\tag{2.5}
$$

El coeficiente de momento Cm, es el encargado de relacionar el momento de giro con respecto a un punto determinado. Para análisis aeronáuticos este punto se escoge

generalmente a  $\frac{1}{4}$  de la cuerda medida desde el borde de ataque. Dado por:

$$
C_M = \frac{2M}{\rho v_{\infty}^2 SL}.
$$
\n(2.6)

#### <span id="page-16-0"></span>2.1.3. Número de Reynolds

El Número de Reynolds es un número adimensional, que relaciona las fuerzas inerciales con las fuerzas viscosas en el movimiento de los fluidos [\[2\]](#page-53-1). Como ejemplo, un flujo con un número de Reynolds alrededor de 100,000 (típico en el movimiento de una aeronave pequeña) expresa que las fuerzas viscosas son 100,000 veces menores que las fuerzas inerciales. Para el calculo de esta variable se tiene que:

$$
Re = \frac{\rho v_{\infty}l}{\mu} \tag{2.7}
$$

Donde, $Re \equiv$  Número de Reynolds,  $\rho \equiv$  Densidad,  $v_{\infty} \equiv$  Velocidad de flujo libre,  $l \equiv$ Longitud característica y  $\mu \equiv$  Viscosidad dinámica.

### <span id="page-16-1"></span>2.2. Aviones tipo LSA

Un avión deportivo ligero o conocido como LSA (Light Sport Aircraft por sus siglas en inglés) es un avión pequeño que es simple para volar y que cumple ciertas regulaciones ajustadas por la Autoridad Nacional de Aviación (National Aviation Authority) restringiendo peso y desempeño. Algunas características remarcadas de este tipo de aviones son el peso máximo de 600 kg, velocidad máxima de 70  $\frac{m}{\epsilon}$ s a vuelo crucero y de 23 m s a condiciones de desplome.

En general, es posible realizar un diseño conceptual de una aeronave tipo LSA mediante métodos analíticos o semianalíticos, sin embargo, es necesario validar los resultados obtenidos durante la etapa de ingeniería de detalle mediante pruebas experimentales o simulaciones numéricas. Debido a los altos costos para realizar pruebas experimentales, las simulaciones numéricas se han convertido en una herramienta de diseño y validación en la etapa de ingeniería de detalle de este tipo de aeronaves ligeras [\[6\]](#page-53-5).

### <span id="page-17-0"></span>2.3. Estudios aerodinámicos de aviones LSA

Existen en la literatura una gran cantidad de estudios de optimización de diseños de aeronaves desde el punto de vista aerodinámico, estructural, de materiales, control entre otros.

Para el análisis aerodinámicos de alas de avión ya sea ligeros o deportivos ligeros se han reportado simulaciones numéricas, en las cuales se analizan características del perfil tales como coeficientes y fuerzas aerodinámicas, estudiando los campos de velocidad, de presión y el coeficiente de presión alrededor de un perfil NACA, con la finalidad obtener la eficiencia aerodinámica [\[7\]](#page-53-6).

El autor [\[8\]](#page-53-7) ha analizado por medio simulaciones numéricas un avión ligero con métodos y procedimientos específicos para tener un panorama general de la aerodinámica, pudiendo observar los vórtices generados y las cargas sobre las alas del avión. También hace un estudio específico de las fuerzas aerodinámicas que genera cada parte del avión para definir cuál se debe mejorar, para que el avión tenga un mejor desempeño.

En otros trabajos [\[9\]](#page-53-8), han realizado el análisis aerodinámico y estructural del ala de un avión, donde realizan el mallado del dominio en el que esta el ala, ajustan condiciones a la frontera, simulan y después analizan campos de presión y velocidad sobre un perfil y sobre el ala. Partiendo de esto analizan las cargas de presión sobre el ala para obtener deformaciones y esfuerzos determinando que el ala es una buena opción para manufacturar.

## <span id="page-17-1"></span>2.4. Métodos de modelado de la turbulencia para un análisis aerodinámico

Para realizar un análisis mediante simulaciones CFD en donde este presente un flujo turbulento existen diferentes métodos para modelar las fluctuaciones existentes de este

tipo de flujos. Estos modelos varían en cuanto a su costo computacional y por lo tanto en su aplicación científica o industrial.

- 1. Simulación Númerica Directa (Direct Numerical Simulation, DNS, por su siglas en inglés) Se trata de una solución completa de Navier-Stokesde de forma directa, sin emplear valores promedios, por lo tanto es el más completo en cuanto a la exactitud de los resultados que ofrece. Algunas características del DNS son:
	- a) Con esta técnica es posible resolver todas las escalas de fluctuaciones en el flujo.
	- b) La malla debe ser muy fina y la escala de tiempo muy pequeña con el fin de capturar todas las escalas existentes en el flujo.
	- c) La demanda de recursos computacionales se incrementa por el número de Reynolds.
	- d) Esta herramienta es viable con número de Reynolds bajos y teniendo equipos de supercomputo disponibles.
- 2. Simulación de grandes vórtices (Large Eddy Simuation, LES, por sus siglas en inglés) Los modelos LES se basa en un filtrado espacial de las ecuaciones que gobiernan el flujo de tal manera que se resuelven calculándose las grandes escalas (el movimiento turbulento de grandes remolinos), mientras que para escalas más pequeñas se asume un modelo que permite considerar de forma aproximada su influencia en la variación general de los parámetros del flujo. Algunas características son:
	- a) En términos de demanda computacional LES se posiciona entre DNS y RANS.
	- b) Una simulación tridimensional es realizada sobre varios escalones de tiempo.
	- c) La malla debe ser mas gruesa, y los escalones de tiempo más largo, que en DNS, porque los movimientos del fluido más pequeños son representados por un escala de sub-malla.
	- d) Son utilizados para aplicaciones científicas específicas debido a su alto costo computacional.
- 3. Ecuaciones RANS (Reynolds-Averaged Navier Stokes, por sus siglas en inglés) Esta aproximación propuesta por Reynolds en 1895, esta basada en la descomposición de las variables de flujo en un valor medio y otro fluctuante. Las ecuaciones de Navier-Stokes se formulan en función de la variables promedio, obteniendo así un nuevo sistema de ecuaciones, denominadas RANS, muy parecido al original pero con un término adicional que debe ser modelado (conocido como el tensor de Reynolds). Algunas características son:
	- a) Esta herramienta es usada principalmente para aplicaciones de desarrollo tecnológico.
	- b) Las ecuaciones son resueltas con el comportamiento de flujo promediado en el tiempo y con las magnitudes de las fluctuaciones turbulentas.

Las ecuaciones que describen a los modelos RANS son:

• El campo instantáneo, definido como la suma promedio y la componente fluctuante, dado por

$$
p = \bar{p} + p' \qquad u_i = \bar{u}_i + u_i' \tag{2.8}
$$

donde p es la presión,  $\bar{p}$  es la presión promedio,  $p'$  es la fluctuación de la presión,  $u_i$  es la velocidad,  $\bar{u}_i$  es la velocidad promedio,  $u_i'$  es la fluctuación de la velocidad.

<span id="page-19-1"></span>• Al promediar las ecuaciones de Navier-Stokes, se obtienen las ecuaciones RANS,

$$
\frac{\partial \rho}{\partial t} + \frac{\partial (\rho \bar{u_i})}{\partial x_i} = 0 \tag{2.9}
$$

<span id="page-19-0"></span>
$$
\frac{\partial(\rho \bar{u}_i)}{\partial t} + \frac{\partial(\rho \bar{u}_i \bar{u}_j)}{\partial x_j} = -\frac{\partial \bar{p}}{\partial x_i} + \frac{\partial}{\partial x_j} [\nu(\frac{\partial \bar{u}_i}{\partial x_j} + \frac{\partial \bar{u}_j}{\partial x_i} - \frac{2}{3} \delta_{ij} \frac{\partial \bar{u}_m}{\partial x_m})] + \frac{\partial}{\partial x_j} (-\rho \bar{u}_i' \bar{u}_j')
$$
\n(2.10)

Donde el último término de la Ec. [2.10](#page-19-0) es la derivada del tensor del Reynolds el cuál se modela mediante la inclusión de una viscosidad turbulenta [\[10\]](#page-54-1)[\[11\]](#page-54-2). En el siguiente apartado se presentan en breve algunos modelos RANS más usados y nos enfocamos en el modelo de turbulencia que se adapta mejor a nuestras condiciones de flujo k-ω SST.

### <span id="page-20-0"></span>2.5. Modelos RANS

#### • Spalart-Allmaras

Es un modelo RANS de bajo costo computacional que se resuelve con una ecuación de transporte para la viscosidad turbulenta. Es utilizado comúnmente en aerodinámica y turbomaquinaria cuando se presenta separación de la capa límite media, tales como fluidos supersónicos/transónicos sobre perfiles aerodinámicos, fluidos con capa límite, etc.

• k -  $\epsilon$ 

Es un modelo de dos ecuaciones que es utilizado ampliamente en la industria. Es robusto, económico y razonable exacto para un amplio rango de flujos turbulentos, excepto para flujos en donde la separación en la capa límite sea importante.

• k -  $\omega$ 

Este modelo es utilizado típicamente para predecir gradiente de presión adversos en la capa límite de los fluidos y la separación. Este modelo de dos ecuaciones es más exacto prediciendo los detalles de las características de la capa límite de la pared que el modelo Spalart-Allmaras.

### <span id="page-20-1"></span>2.5.1. Modelo k- $\omega$  SST (Shear-Stress-Transport, por sus siglas en inglés)

El modelo de turbulencia k- $\omega$  Standard de dos ecuaciones falla al predecir el inicio y la cantidad de separación de flujo bajo condiciones desfavorables de gradientes de presión. Este es un importante fenómeno en muchas aplicaciones técnicas, particularmente para estudios aerodinámicos de aviones porque las características a desplome son controladas por la cantidad de flujo que se separa en la capa límite alrededor del ala. Por esa razón la comunidad aerodinámica ha desarrollado un número de modelos de turbulencia avanzados. Los modelos desarrollados han demostrado una predicción más precisa en la separación del flujo de la superficie en diversos proyectos ingenieriles. La predicción de la separación del fluido es muy importante en muchas aplicaciones técnicas para flujos internos y externos [\[12\]](#page-54-3).

Actualmente el modelo mas importante de dos ecuaciones en esta área son los modelos  $k-\omega$  de Meter [\[13\]](#page-54-4). El modelo  $k-\omega$  Shear-Stress- Transport (SST) fue diseñado para dar una alta predicción al comienzo y la cantidad de separación de flujo.

#### <span id="page-21-0"></span>2.5.2. Capa límite

En mecánica de fluidos, la capa límite de un flujo es la zona donde el movimiento de este es perturbado por la presencia de un sólido con el que está en contacto. La capa límite se entiende como aquella en la que la velocidad del fluido respecto al sólido en movimiento varía desde cero hasta el 99 % de la velocidad de la corriente no perturbada [\[14\]](#page-54-5). Se observa en la Figura [2.5](#page-21-1) las diferentes zonas que tiene la capa límite, las cuales son laminar, zona de transición y turbulenta. En la subcapa laminar las partículas del flujo presentan un gradiente de velocidad pequeño haciendo que se desplacen en forma de capas o láminas, teniendo trayectorias definidas; la subcapa de zona de transición está entre la laminar y turbulenta siendo el fin de una y comienzo de la otra; y en la subcapa turbulenta las partículas del flujo presentan un alto gradiente de velocidad provocando que estás no tengan una trayectoria definida. En la figura también se observa la subcapa viscosa que es la que esta en contacto con el sólido, la capa buffer que es la intermedia de la viscosa y la región logarítmica y la región logarítmica es aquella zona en la que se hacen aproximaciones de la capa límite por medio de modelos RANS.

<span id="page-21-1"></span>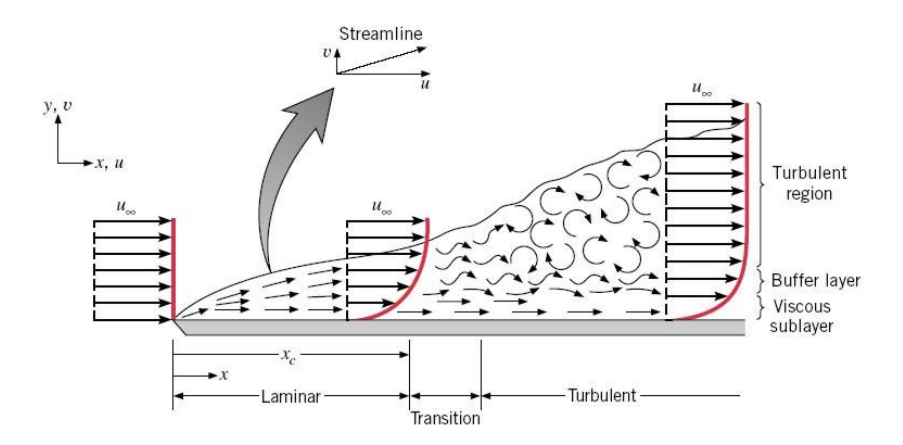

Figura 2.5: Zonas de la capa límite[\[3\]](#page-53-2)

#### <span id="page-22-0"></span>2.5.2.1. Funciones de pared

Las funciones de pared son modelos matemáticos que nos permiten ajustar, por medio de aproximaciones,el comportamiento de la velocidad en la capa límite. En la Fig. [2.6](#page-22-1) se observa gráfica  $U^+$  velocidad adimensional paralela a la pared contra  $y^+$  distancia adimensional de la pared hacia la capa límite. En esta figura la capa límite se representa en rojo y las funciones de pared, función de la capa límite y función logarítmica en azul.

<span id="page-22-1"></span>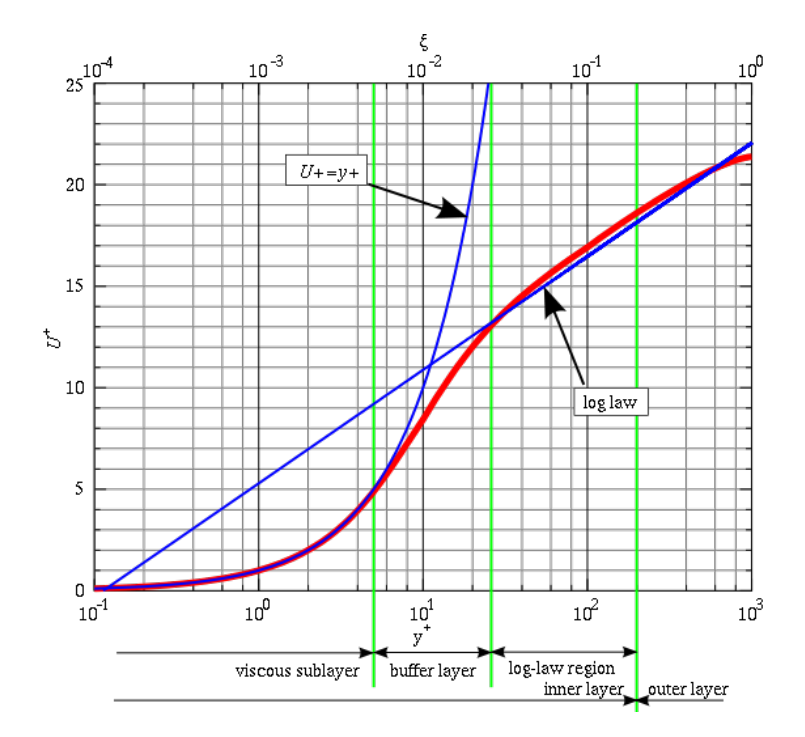

Figura 2.6: Zonas de la capa límite [\[3\]](#page-53-2)

Para la solución de la capa límite, mediante modelos de turbulencia tipo RANS, se utilizan las llamadas funciones de pared.

#### • Subcapa viscosa (Viscous sublayer)

<span id="page-22-2"></span>Esta se encuentra cerca de la pared y esta en un rango de  $y^+ < 5$  y se resuelve por [2.11.](#page-22-2)

$$
u^+ = y^+ \tag{2.11}
$$

#### • Región logarítmica (Log-law region)

Con esta subcapa se resuelve una aproximación de la capa límite que esta en un

rango de  $30 < y^+ < 300$  resulta por [2.12.](#page-23-2)

<span id="page-23-2"></span>
$$
u^{+} = \frac{1}{k} \ln y^{+} + B \tag{2.12}
$$

donde:  $ln \equiv$  logaritmo natural,  $k \equiv$  Constante de von Karman (≈0.41) y  $B \equiv$ Constante  $(\approx 5.1)$ .

• Capa intermedia (Buffer layer) Esta subcapa está ubicada en  $5 < y^+ < 30$ . La cuál pertenece a las dos curvas de la región logarítmica y viscosa, esta depende de las dos curvas, si se calcula la  $y^{+}$  mediante las ecucaciones [2.11](#page-22-2) y [2.12](#page-23-2) en esta región el calculo sería erróneo.

Tomando en cuenta lo anterior, se recomienda tener valores de  $y^{+}$  dentro de la subcapa viscosa si se tienen recursos computacionales suficientes o dentro de la subcapa logarítmica para mallas gruesas con recursos computacionales no tan demandantes. El rango mencionado anteriormente en la región logarítmica es el recomendado, pero dependiendo el modelo y la aplicación se deberá obtener el rango adecuado. Para el análisis de un avión tipo LSA la  $y^{+}$  apropiada según la literatura en aplicaciones como aeronaves se utilizará una  $y^+$  menor a 100.

#### <span id="page-23-0"></span>2.5.2.2. Aproximación de  $\Delta Y$  en la capa límite

<span id="page-23-1"></span>Para hablar en términos de distancias reales en un mallado tendremos que ∆Y es la distancia de la pared al primer nodo de la malla computacional, ver en la Fig. [2.7.](#page-23-1)

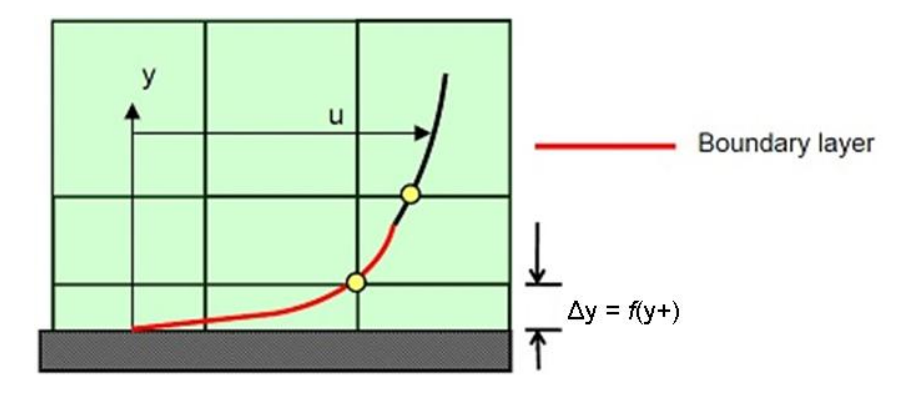

Figura 2.7: Distancia ∆Y de la pared a el primer nodo, donde la linea roja representa la capa límite [\[4\]](#page-53-3)

Una vez elegido  $y^+$ , se procede al cálculo de  $\Delta y$  con la ecuación,

$$
\Delta y = \frac{y^+ \mu}{\rho u_*}.\tag{2.13}
$$

Donde:  $\Delta y \equiv$  Distancia del primer nodo a la pared,  $y^+ \equiv$  Distancia adimensional,  $\mu \equiv$ Viscosidad dinámica, u<sup>∗</sup> ≡ Velocidad de fricción.

Existen varias calculadores, de la variable  $\Delta y$  en sitios especializados en CFD. En particular, para este trabajo usamos la calculadora de [\[15\]](#page-54-6).

Sabiendo que habrá separación de flujo y habiendo obtenido  $\Delta y$ , la comunidad CFD recomienda que para aproximarse a la capa límite, el número de nodos (puntos amarillos en Fig. [2.7\)](#page-23-1) o capas que utilizan las funciones de pared en la malla computacional debe ser entre 10 y 20, estas conclusiones son de experiencias que se han desarrollado y compartido a través de cierta comunidad CFD [\[16\]](#page-54-7).

## <span id="page-24-0"></span>2.6. Propiedades geométricas de una malla computacional

Para tener la certeza de que se ha construido una malla computacional de buena calidad, existen ciertas propiedades geométricas que deben ser tomadas en cuenta con el fin de tener una buena convergencia en las soluciones numéricas. Existen diferentes métricas de malla pero nos enfocaremos en tres en esta solución (ver más en [\[17\]](#page-54-8)).

#### <span id="page-24-1"></span>2.6.1. Razón de aspecto

La relación dimensional, a menudo llamada relación de aspecto, proporción de aspecto o razón de aspecto (traducciones literales de la expresión en inglés aspect ratio) de una imagen, es la proporción entre su ancho y su altura.En un volumen de control de una malla , la razón de aspecto se define como la proporción entre las aristas que conforman dicho volumen.

#### <span id="page-25-0"></span>2.6.2. Oblicuidad

<span id="page-25-2"></span>Es la métrica que determina que tan parecido es una cara o celda de un volumen de control ideal. En la Fig. [2.8](#page-25-2) se presentan figuras geométricas ideales (las dos de la izquierda) como un triángulo equilátero (ángulos de 60 grados) y un rectángulo (ángulos de 90 grados).

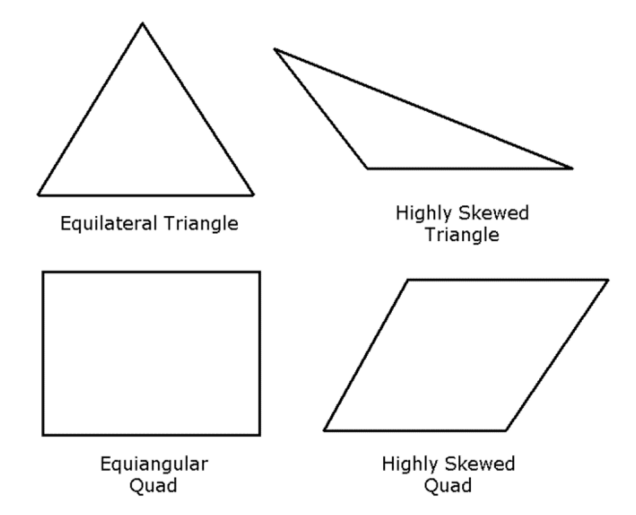

Figura 2.8: El triángulo y rectángulo de la izquierda no poseen oblicuidad (volumen de control ideal) y los de la derecha poseen una alta oblicuidad [\[18\]](#page-54-0)

### <span id="page-25-1"></span>2.6.3. Calidad de ortogonalidad

Indicador que nos permite verificar la calidad ortogonal de dos caras de un volumen de control. En la Fig. [2.9](#page-26-0) se observa cuatro celdas, en donde tres de ellas colindan con la celda central. El  $\vec{A}_i$  es un vector normal al área de la celda,  $\vec{f}_i$  es un vector con dirección del centroide de la celda al centroide del área y el  $\vec{c_i}$ es un vector con dirección del centroide de la celda al centroide de la celda vecina.

<span id="page-26-0"></span>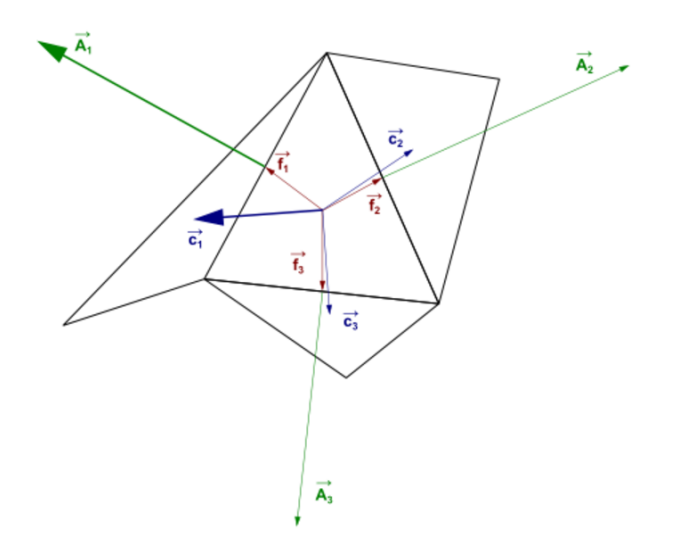

<span id="page-26-1"></span>Figura 2.9: Vectores usados para calcular la calidad de ortogonalidad [\[18\]](#page-54-0)

$$
\frac{\vec{A}_i \cdot \vec{f}_i}{|\vec{A}_i||\vec{f}_i|} \tag{2.14}
$$

$$
\frac{\vec{A}_i \cdot \vec{c}_i}{|\vec{A}_i||\vec{c}_i|} \tag{2.15}
$$

<span id="page-26-2"></span>El mínimo valor que resulte de las ecuaciones [2.14](#page-26-1) y [2.15](#page-26-2) de todas las caras será definido como la calidad de ortogonalidad de la celda.

Para obtener mas información acerca de cantidad y calidad de estas métricas de geometría ver en [\[18\]](#page-54-0).

#### Capítulo 3

## <span id="page-27-0"></span>Simulación de un ala LSA a condiciones de desplome y vuelo de **CRUCERO**

En este capítulo se realizan simulaciones numéricas de un ala LSA a condiciones de velocidad de desplome y de crucero con ANSYS FLUENT con el cual se analiza, compara y valida información teórica, al igual que con información numérica, XFLR5. Donde la velocidad de desplome es la velocidad de un cuerpo aerodinámico en la cual disminuye la sustentación en un ángulo de ataque específico, todo esto debido a la separación de fluido. La velocidad de crucero o velocidad media se define como aquella velocidad constante y uniforme que puede llevar una aeronave en condiciones normales de presión y temperatura, en la cual se mantiene el avión en la mayoría de su trayecto [\[19\]](#page-54-9).

#### Requerimientos generales aerodinámicos

Las condiciones para el calculo aerodinámico de un ala de avión tipo LSA es acorde a la Circular Obligatoria 27-12 (CO 27-12) apartado 7.2 [\[20\]](#page-54-10),

Una aeronave ligera deportiva, es aquella que:

- Es usada o intenta ser usada solamente para propósitos recreativos o deportivos.
- $\bullet\,$  El peso máximo de la aeronave al despegue (Maximum take-off weight,  $W_{MTO})$ es igual o menor a 600 Kg (1320 lbs) y para operaciones sobre el agua o menor a 650 Kg (1420 lbs).
- La velocidad máxima de desplome (Stall velocity,  $V_S$ ) y la miníma de vuelo sin el uso de superficies hipersustentadoras es igual o menor a 45 nudos (23  $\frac{m}{\epsilon}$ s ) en configuración de aterrizaje, peso máximo de despegue y centro de gravedad crítico.
- Cuenta con una capacidad máxima de dos plazas, incluyendo el piloto.
- Debe ser porpulsada por un motor de pistón y hélice de paso fijo o variable, no de reacción o turbina.
- No cuenta con cabina presurizada.
- Debe tener tren de aterrizaje fijo a excepción de aeronaves destinada a operar en agua.
- La velocidad máxima e igual o menor a 120 nudos en vuelo recto y nivelado.

Otras condiciones para el cálculo son acorde a la ASTM International [\[21\]](#page-54-11), donde establece que para una aeronave ligera deportiva,

La velocidad de diseño crucero (Cruising Speed,  $V_C$ ) tiene que ser 136 nudos (70  $\frac{m}{s}$ ).

### <span id="page-28-0"></span>3.1. Modelo físico

La simulación del ala se realiza en ANSYS FLUENT. La geometría del ala del avión Halcón 2 ha sido proporcionada por la empresa Horizontec con el fin de obtener datos de interés que lleven a una validación de su diseño aerodinámico.

<span id="page-28-1"></span>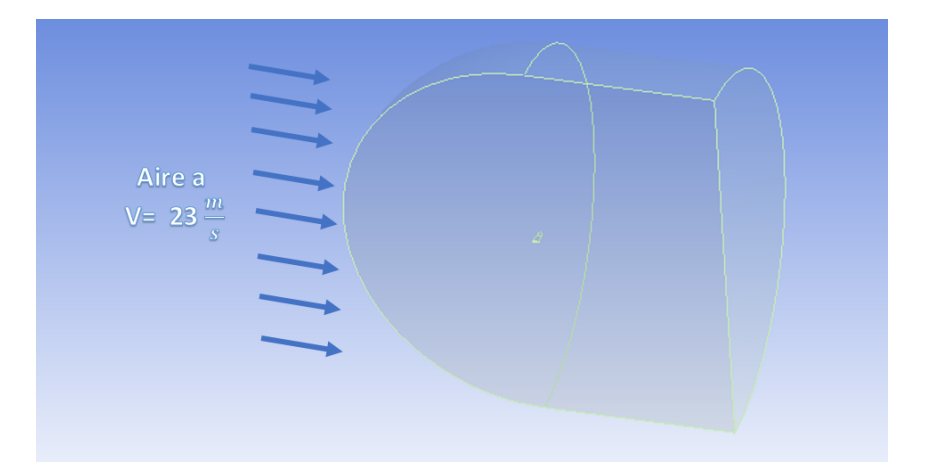

Figura 3.1: Datos de entrada

La simulación se llevó acabo usando las propiedades del aire a condiciones atmosféricas estándar, Figura [3.1,](#page-28-1) con una velocidad de desplome  $v = 23$ m  $\frac{n}{s}$  y velocidad crucero  $v =$ 

70 m  $\frac{\kappa}{s}$  con sus correspondientes propiedades,  $\rho = 1.225$  $kg$  $\frac{kg}{m^3}$ ,  $\mu = 1.7894 X 10^{-5} \frac{kg}{ms}$ ms . El ala es posicionada a diferentes ángulos de ataque para observar el comportamiento y analizar si la fuerza de sustentación del ala es suficiente para levantar el avión a esa velocidad.

#### <span id="page-29-0"></span>3.1.1. Dominio computacional

Se creó un dominio computacional que tiene la forma de un cuarto de esfera y la mitad de un cilindro, Figura [3.2](#page-29-2) el cual tiene dimensiones que son 100x100x50 longitudes características, donde dicha longitud es la cuerdas raíz del perfil del ala. Con esto se pretende minimizar el efecto de las paredes sobre los resultados. El radio de la esfera es  $r = 50$  m y el largo del cilindro es  $h = 50$  m, tamaño que es suficientemente lejano de las paredes de dominio. También se contruye un cuerpo de influencia que tenga el espacio suficiente para contener el ala. Este cuerpo de influencia es creado con el fin de refinar los volumenes de control en la zona cercana al ala.

<span id="page-29-2"></span>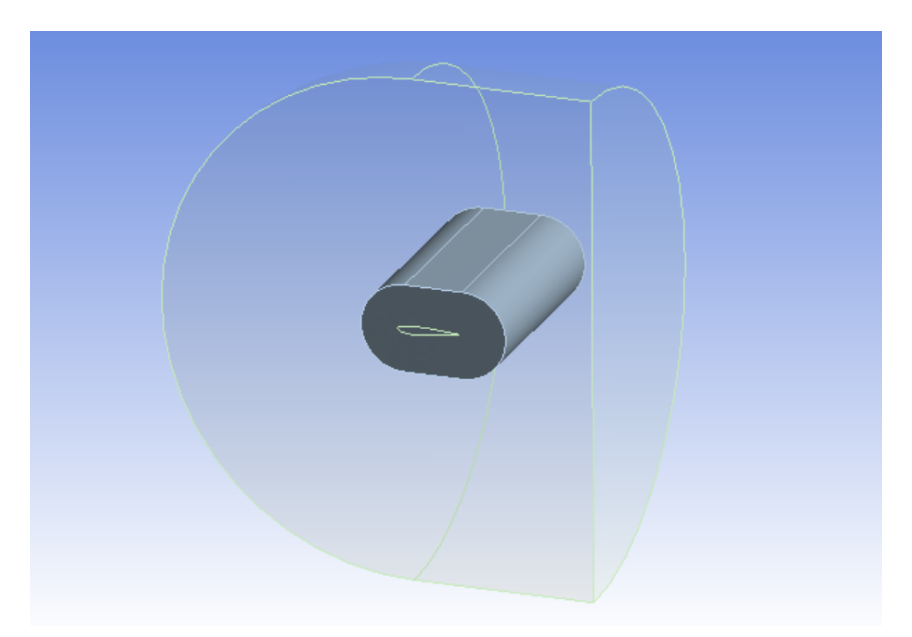

Figura 3.2: Dominio (no a escala)

#### <span id="page-29-1"></span>3.1.2. Condiciones de frontera

Para poder resolver las ecuaciones de conservación dentro del dominio computacional deben especificarse las condiciones de frontera y las condiciones iniciales. Las condiciones <span id="page-30-0"></span>de frontera se observan en la Figura [3.3](#page-30-0) y se explica en breve.

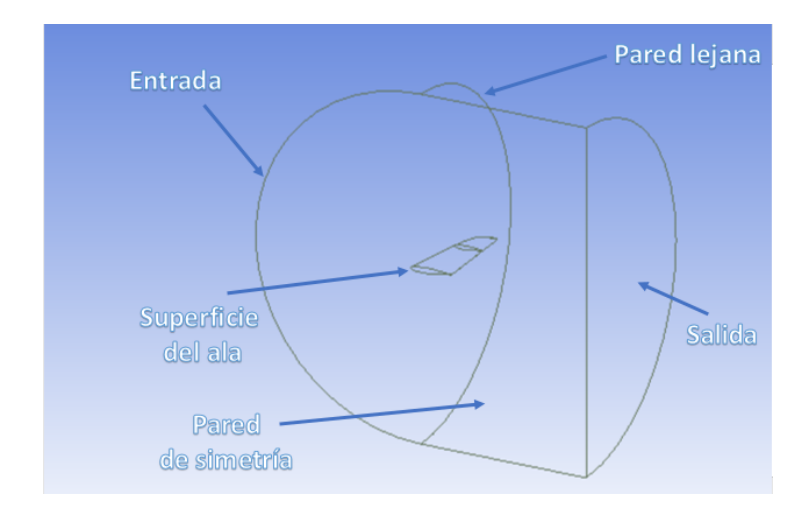

Figura 3.3: Dominio y fronteras (no a escala)

Entrada. Esta condición es ajustada al tipo de Velocidad de entrada, con una  $v = 23$ m s con dirección al eje Y, ver Figura [3.2](#page-29-2) para ver orientación de la triada. Salida. Esta es tipo Presión de salida, donde la presión es cero. Superficie del ala. Esta se ajusta a tipo Pared, donde la velocidad en toda la superficie del ala es cero. Pared de simetría. Esta se ajusta a tipo Simetría, esto significa que los resultados serán simétricos en esta pared. Pared lejana. Esta puede ser de tipo a Velocidad de entrada o Pared. Para tipo Pared  $v = 0$ m  $\frac{\pi}{s}$  y para Velocidad de entrada  $v = 23$ m s con dirección en Y. En este caso se ajusta tipo Velocidad de entrada.

<span id="page-30-1"></span>

| Nombre de frontera | Tipo de Frontera     | Condición                 |  |  |
|--------------------|----------------------|---------------------------|--|--|
| Entrada            | Velocidad de entrada | $v = 23 \frac{m}{ }$<br>S |  |  |
| Salida             | Presión de salida    | $P = 0$ Pa                |  |  |
| Superficie del ala | Pared                | $v=0\frac{m}{\cdot}$      |  |  |
| Pared de simetría  | Simetría             | Condición simétrica       |  |  |
| Pared lejana       | Velocidad de entrada | $v = 23 \frac{m}{m}$      |  |  |

Tabla 3.1: Condiciones de frontera (resumen)

### <span id="page-31-0"></span>3.2. Modelo Matemático

El flujo esta gobernado por las ecuaciones de continuidad y Navier-Stokes (conservación de momento), pero debido la naturaleza del flujo turbulento, se usó el modelo RANS SST K- $\omega$  para la simulaciones.

<span id="page-31-2"></span>Las ecuaciones de continuidad y cantidad de movimiento son [2.9](#page-19-1) y [2.10](#page-19-0) que son acopladas con la ecuaciones de turbulencia [\[17\]](#page-54-8) para la energía cinética turbulenta (k) y razón de disipación específica  $(\omega)$ , [3.1](#page-31-2) y [3.2](#page-31-3) respectivamente.

$$
\frac{\partial}{\partial t}(\rho k) + \frac{\partial}{\partial x_i}(\rho k u_i) = \frac{\partial}{\partial x_j}(\Gamma_k \frac{\partial k}{\partial x_j}) + G_k - Y_k + S_k \tag{3.1}
$$

<span id="page-31-3"></span>
$$
\frac{\partial}{\partial t}(\rho\omega) + \frac{\partial}{\partial x_j}(\rho\omega u_j) = \frac{\partial}{\partial x_j}(\Gamma_\omega \frac{\partial \omega}{\partial x_j}) + G_\omega - Y_\omega + S_\omega \tag{3.2}
$$

Donde el término  $G_k$  es la producción de energía cinética turbulenta,  $G_{\omega}$  la generación de ω, Γ<sup>k</sup> y Γ<sup>ω</sup> representan la difusividad efectiva de k y ω respectivamente, Y<sup>k</sup> y Y<sup>ω</sup> representan la de k y  $\omega$  debido a la turbulencia,  $D_{\omega}$  es el término de difusión cruzada por último  $S_k$  y  $S_{\omega}$  son términos fuentes.

### <span id="page-31-1"></span>3.3. Implementación numérica

Para la solución de las ecuaciones mencionadas en el capítulo 2.2 se utilizó del método de volumen finito implementando ANSYS Fluent, el cual permite discretizar y resolver numéricamente ecuaciones diferenciales en mallas complejas. En general, el método consiste en integrar las ecuaciones diferenciales parciales en volúmenes de control, discretizando así los términos convectivo, difusivo, presión y fuente de las ecuaciones, resultando en un sistema de ecuaciones algebraicas lineales que se resuelve mediante inversión de matrices.

En resumen, para la parte numérica se generará un dominio determinando las condiciones

de frontera, ya mencionadas, después se realiza un estudio de malla para determinar la malla adecuada a la simulación, para concluir con la simulación resolviendo el modelo correspondiente.

#### <span id="page-32-0"></span>3.3.1. Construcción del modelo computacional

En cuanto a la configuración de la plataforma de simulación, el método de solución de las ecuaciones de Navier-Stokes utilizado es Basado en la presión (Pressure Based), establecido para flujos incompresibles y se asume condición de vuelo en estado estacionario. El método de solución Presión-Velocidad Acoplado (Pressure-Velocity Coupling) fue configurado en el esquema PISO [\[22\]](#page-54-12), con corrección de oblicuidad de 2 y corrección de celda vecina de 1 debido a la naturaleza de la malla que es no estructurada. La discretización espacial (gradientes) se configuró como mínimos cuadrados (Least Squares Cell Based), junto con una discretización de la ecuación de corrección de presión de segundo orden. Los términos convectivos de las ecuaciones se discretizaron usando upwind de segundo orden.

También se activó la opción Second Order Upwind para la discretización de el término momentum, energía cinética turbulenta y la razón de disipación específica [\[23\]](#page-55-0).

<span id="page-32-1"></span>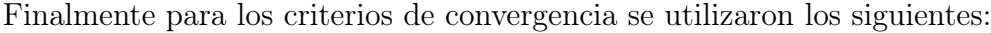

| Residual    | Criterio Absoluto |
|-------------|-------------------|
| Continuidad | $1x10^{-4}$       |
| $V_x$       | $1x10^{-5}$       |
| $V_y$       | $1x10^{-5}$       |
| $V_{\rm z}$ | $1x10^{-5}$       |
| $\mathbf k$ | $1x10^{-4}$       |
| $\iota$     | $1x10^{-5}$       |

Tabla 3.2: Criterios de convergencia

También se utilizó monitores de los residuales,  $C_L$  y  $C_D$  para asegurar la convergencia de la solución.

#### <span id="page-33-0"></span>3.3.1.1. Análisis de sensibilidad malla computacional

Para obtener la malla adecuada y consistente para la solución, se elige una  $y^+$  con el fin de modelar adecuadamente la capa límite y tener razones de aspecto, oblicuidad y calidad de ortogonalidad razonables. Uno de los criterios más importantes para la selección de  $y^+$  es el recurso computacional con el que se cuenta, porque para este proyecto solo se contó on equipos de cómputo de rendimiento medio, procesador Core i7 (cuatro núcleos) con 32 GB en RAM. Se utilizan funciones de pared para modelar la capa límite mencionadas en la sección [2.5.2.1](#page-22-0) y se escoge la región logarítmica donde se proponen tres valores diferentes de y <sup>+</sup> iguales a 30, 50 y 100 unidades con el fin de obtener un número considerable de volúmenes de control.

En la tabla [3.3](#page-33-1) se observa que la razón de aspecto es en los tres casos es menor que 100, el número de elementos en un promedio de 2 millones, por lo que cualquiera de las tres es adecuada. Primero se descarta  $y^+=100$  (malla A) debido a que el resultado no es consistente y se busca el valor más pequeño de  $\Delta y$  para aproximarse a la capa límite. Luego se descartar  $y^{+}$  =30 (malla C), debido a la alta razón de aspecto . Por eso la razón de aspecto que se elige es la Malla B con  $y^+=50$  debido a el número de elementos (menor que malla C) y la buena relación de aspecto.

<span id="page-33-1"></span>

| Malla |     | Cuerpo de influencia (m) | Malla sobre la superficie del ala (m) | $\Delta y$ (m) | Múm. de elementos |       |        | Razón de Aspecto   Max. Oblicuidad   Min. Ortogonalidad |
|-------|-----|--------------------------|---------------------------------------|----------------|-------------------|-------|--------|---------------------------------------------------------|
|       | 100 | 4.00E-02                 | $2.00E-02$                            | .60E-03        | 1.915.498         | 37.00 | 0.9217 | 0.1588                                                  |
|       | 50  | 4.00E-02                 | 2.00E-02                              | 8.00E-04       | 2.034.745         | 50.46 | 0.8880 | 0.2135                                                  |
|       | 30  | 4.00E-02                 | 2.00E-02                              | 5.00E-04       | 2.184.191         | 83.00 | 0.8790 | 0.1634                                                  |

Tabla 3.3: Características de la malla según  $y^+$ 

A partir de la elección de  $y^+$  se calcula la distancia  $\Delta y$  mediante la calculadora en línea reportada en [\[15\]](#page-54-6), donde se obtiene  $\Delta y=8,00E-04$  m. Esta distancia es la que se fija como primera capa de la submalla creada para resolver la capa límite alrededor del ala.

El siguiente paso en la construcción de la malla es obtener resultados consistentes y que sean independientes de la malla. Para esto se realizan escalamientos de la Malla B (ahora malla 5) a 1.5 veces mas pequeño y 1.5, 2, 2.5 y 3 veces más grande, dichos escalamientos pueden ser observados en la tabla [3.4](#page-34-0) donde se listan los diferentes tamaños de malla que

<span id="page-34-0"></span>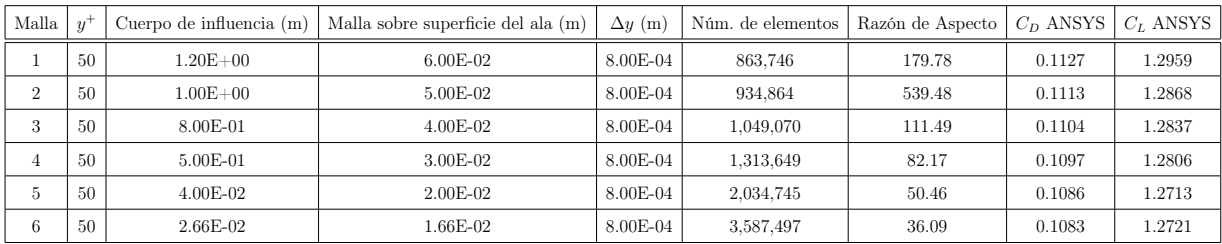

fueron usados durante este estudio de consistencia de la solución.

Tabla 3.4: Características de las mallas utilizadas para el estudio de consistencia de la solución

Con la Tabla [3.4](#page-34-0) se genera una gráfica  $C_L$  vs Núm. de elementos para visualizar como nuestro resultado va convergiendo a un valor al incrementar el número de elementos. Por ejemplo, la diferencia entre la malla 5 y 6 es muy significante en la cantidad de elementos y es de 1.5 millones de elementos, donde el tiempo de cómputo para resolver la simulación es el doble, pero lo más importante entre estas dos mallas es la pequeña diferencia de coeficiente de sustentación. En la Figura [3.4](#page-35-0) se gráfica el coeficiente de sustentación como función del números de elementos y se observa que la diferencia entre los resultados de la malla 5 y 6 es muy pequeña a comparación de los otros.

<span id="page-35-0"></span>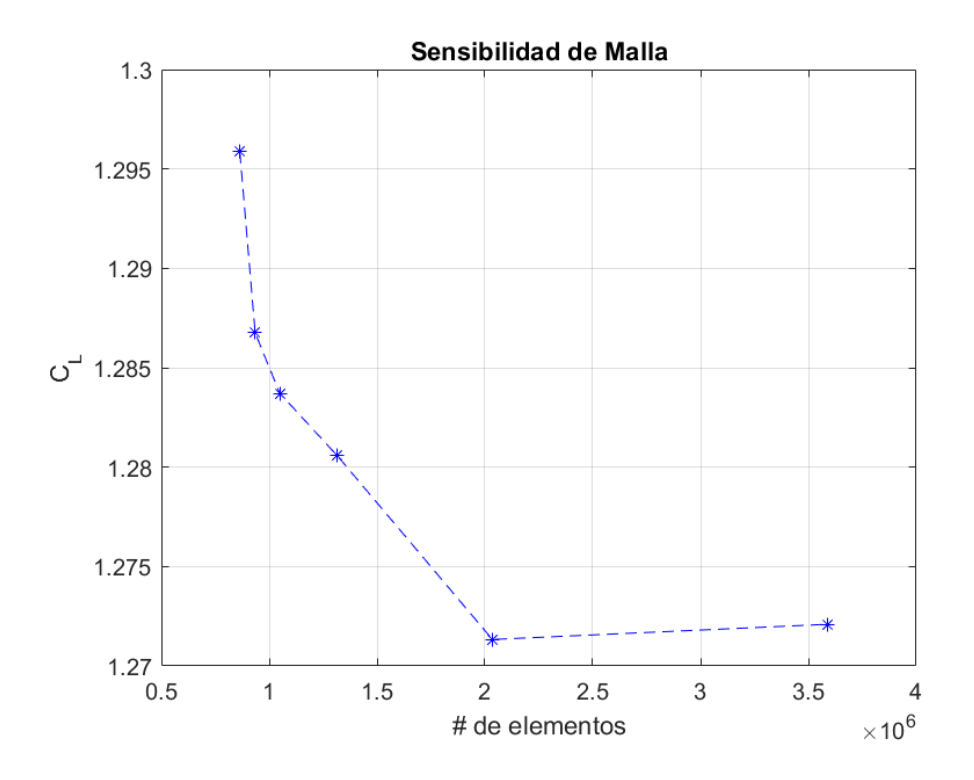

Figura 3.4: Análisis de sensibilidad de malla

Con esto se puede conlcuir que la malla 5 es consistente para obtener las curvas polares del ala, cumpliendo con buenas métricas y parámetros que ayudan a la simulación tales como: relación de aspecto (50.46), oblicuidad máxima (0,888), calidad de ortogonalidad mínima (0,21347), cantidad de elementos (2 millones) y tiempo de computo.

## Capítulo 4 **RESULTADOS**

<span id="page-36-0"></span>Las simulaciones fueron realizadas con el propósito de validar coeficientes y fuerzas aerodinámicos del ala de el LSA de la empresa Horizontec SA de CV. Mediante las simulaciones CFD además de tener una validación de los cálculos analíticos, es posible estudiar con un mayor detalle las características del flujo para diferentes condiciones de vuelo, de vuelo crucero y vuelo a velocidad de desplome. Este tipo de simulaciones permitirá futuras optimizaciones en el desempeño aerodinámico de la aeronave.

## <span id="page-36-1"></span>4.1. Simulaciones del comportamiento aerodinámico del ala a condiciones de velocidad de crucero

En este análisis se simula el ala a un ángulo de ataque de 1 grado con una velocidad crucero  $V_C = 70 \frac{m}{s}$ , donde el punto de interés es la fuerza de sustentación y de arrastre generadas sobre la superficie alar al igual que sus coeficientes aerodinámicos.

En la Fig. [4.1a](#page-37-0) se muestra el campo de presiones sobre la superficie del ala. Se observan las zonas de baja presión en el extradós, esta zona en combinación con la zona de alta presión en el intradós producirá la mayor parte de la fuerza de sustentación que la aeronave requiere para su óptimo funcionamiento. En la Fig. [4.1b](#page-37-0) se presenta un plano del campo de presiones en donde es posible observar el punto de estancamiento en el borde de ataque del ala.

<span id="page-37-0"></span>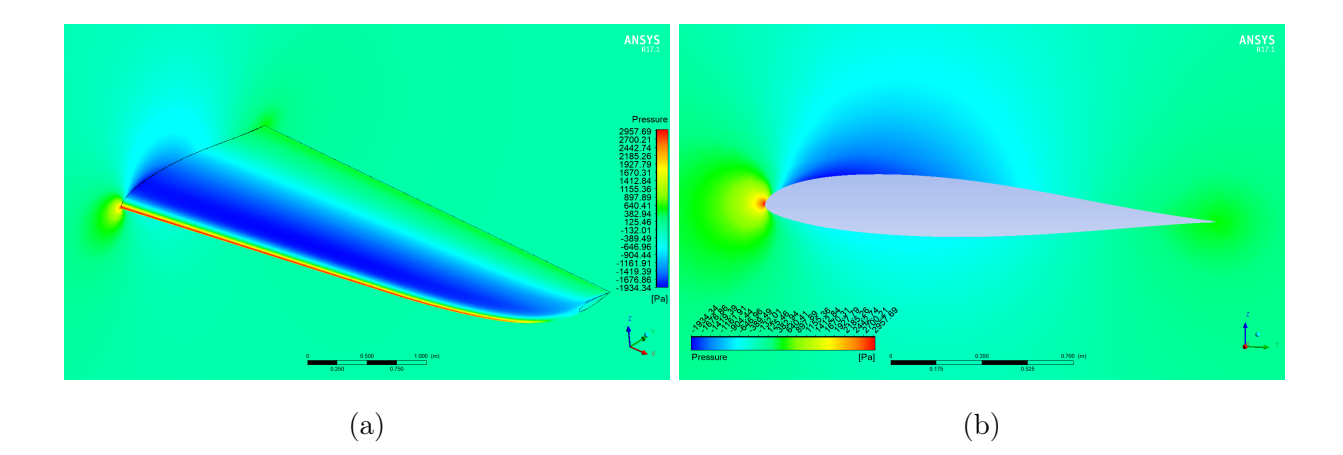

Figura 4.1: a) Campo de presiones sobre el ala a 1 grado  $\Phi$   $Re = 8.1 \times 10^6$  b) Campo de presión del perfil del ala en la pared de simetría

En la Fig. [4.2a](#page-37-1) se muestra el campo de velocidades sobre la pared de simetría. Se observa el punto de estancamiento del fluido en el borde de ataque y separación de fluido en el borde de salida. De igual manera se puede apreciar mayor velocidad en los extradós que en los intradós, lo que genera menor y mayor presión, respectivamente.

<span id="page-37-1"></span>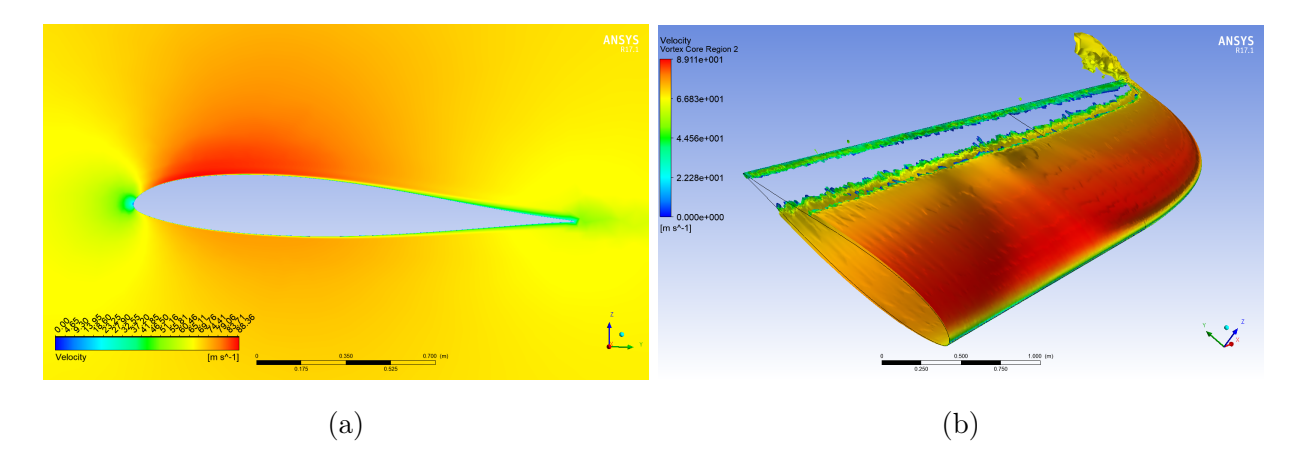

Figura 4.2: a) Campo de magnitud de velocidades del perfil del ala en la pared de simetría b)<br>Vórtices generados del ala a 1 grado<br/>  $@$   $Re = 8.1 \times 10^6$ 

En la Fig. [4.2b](#page-37-1) se presentan las regiones de vórtices mediante una isosuperficie de la helicidad tanto en los intradós como en los extradós. Se observa como se desprende el flujo en la parte trasera de ala donde la capa límite se vuelve turbulenta. Para detallar lo anteriormente dicho sobre la zona turbulenta se observa la Fig. [4.2a](#page-37-1) donde se ve la estela turubulenta a 3/4 de cuerda sobre los extradós en dirección Y positiva, es la misma distancia de donde se desprende el fluido en los vórtices generados Fig. [4.2b,](#page-37-1) por lo que se comprueba el inicio de la zona turbulenta.

#### <span id="page-38-0"></span>4.1.1. Fuerzas y coeficientes aerodinámicas

En este apartado se exponen las fuerzas y los coeficientes aerodinámicos que son generados a un  $Re = 8.1 \times 10^6$ . El interés en la velocidad crucero es la fuerza de levantamiento y de arrastre del ala con ángulo de ataque de 1 grado, por lo que se analizan cumplimientos tales como, sustentación y arrastre generados o predecir el consumo de combustible debido al arrastre, que es tema fuera de este análisis.

En la Tabla [4.1](#page-39-0) se muestran los resultados de los coeficientes aerodinámicos de las simulaciones a velocidad crucero. A condiciones de vuelo de crucero  $(V_C = 70 \frac{m}{s}, \alpha = 1)$ grado) las alas generan una fuerza de sustentación de 5658 N que es 96 % de la magnitud total del peso del avión, el otro porcentaje será generado en las superficies de control de la aeronave. El arrastre total de las alas generan 408 N, magnitud que es insignificante para el peso del avión, por lo que se garantiza que el ala es satisfactoriamente aerodinámica produciendo una eficiencia aerodinámica de  $\frac{C_L}{C}$  $C_D$  $=13.84.$ 

<span id="page-39-0"></span>

| $\alpha$       | $C_D$  | $C_L$     | $C_M$  | $\text{Arrastre}(N)$ | Sustentación $(N)$ | Momento (Nm) | $C_L/C_D$ |
|----------------|--------|-----------|--------|----------------------|--------------------|--------------|-----------|
| $-15$          | 0.0832 | $-1.0395$ | 0.0145 | 1,540.88             | $-19,248.90$       | 465.00       | $-12.49$  |
| $-10$          | 0.0405 | $-0.7211$ | 0.0048 | 750.11               | $-13,353.04$       | 155.35       | $-17.80$  |
| $-5$           | 0.0162 | $-0.3321$ | 0.0008 | 300.28               | $-6,149.02$        | 25.35        | $-20.47$  |
| $\theta$       | 0.0101 | 0.0715    | 0.0015 | 187.23               | 1,324.29           | 46.92        | 7.07      |
| $\mathbf{1}$   | 0.0110 | 0.1528    | 0.0022 | 204.29               | 2,829.11           | 69.67        | 13.84     |
| $\overline{5}$ | 0.0217 | 0.4755    | 0.0069 | 401.01               | 8,805.96           | 221.53       | 21.95     |
| 10             | 0.0510 | 0.8764    | 0.0177 | 944.76               | 16,229.12          | 568.58       | 17.17     |
| 15             | 0.0973 | 1.2440    | 0.0325 | 1,801.29             | 23,035.97          | 1,041.93     | 12.78     |
| 16             | 0.1084 | 1.3095    | 0.0356 | 2,007.52             | 24,249.14          | 1,138.92     | 12.07     |
| 17             | 0.1194 | 1.3564    | 0.0384 | 2,210.53             | 25,117.74          | 1,230.12     | 11.36     |
| 18             | 0.1863 | 0.9463    | 0.0668 | 3,449.51             | 17,522.88          | 2,138.53     | 5.07      |

Tabla 4.1: Coeficientes y fuerzas aerodinámicas $@$   $Re = 8.1 \mathrm{x} 10^6$ 

En la Fig. [4.3](#page-40-0) se presenta la curva de  $C_L$  como función de  $\alpha,$  donde se observa el incremento de  $C_L$  en cada intervalo, hasta llegar al ángulo de 16 grados donde este empieza a decrementar. También se observa el fenómeno pérdida de sustentación en el ángulo de 18 grados.

<span id="page-40-0"></span>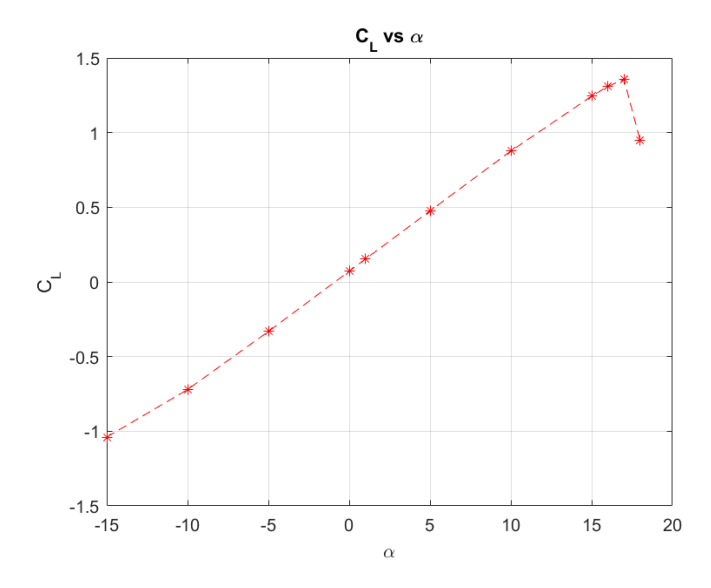

Figura 4.3: Curva aerodinámica de $C_L$ como función de $\alpha$  @  $Re = 8.1\mathrm{x}10^6$ 

En la Fig. [4.4](#page-40-1) se representa la curva de  $C_D$  como función de  $\alpha,$  donde se puede apreciar el incremento en el arrastre del avión como función del ángulo de ataque. Dicho incremento se vuelve más abrupto cuando el ala trabaja a ángulos de ataque mayores a 16 grados. Un dato interesante es el intervalo de -10 a 10 grados en condiciones de vuelo de crucero, el cuál presenta el mínimo arrastre de todos los  $\alpha$ , recomendando estar en esos ángulos de ataque al volar bajo estas condiciones de vuelo.

<span id="page-40-1"></span>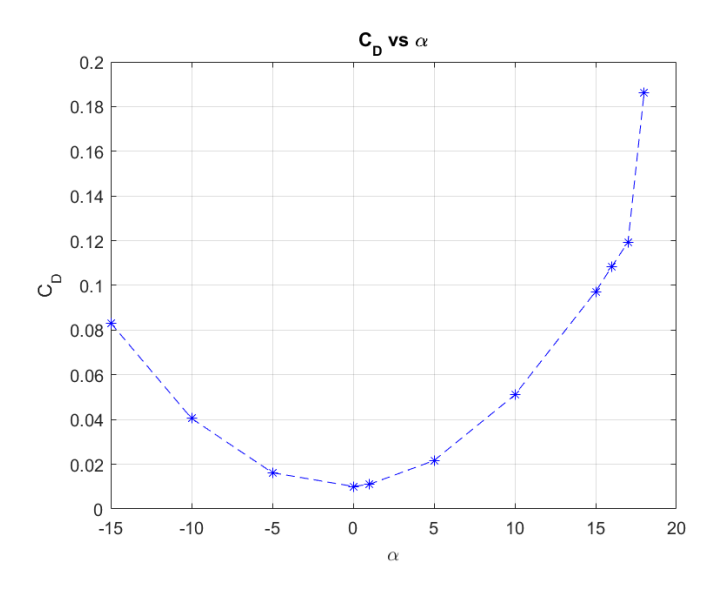

Figura 4.4: Curva aerodinámica de  $C_D$ como función de $\alpha$  @  $Re = 8.1 \times 10^6$ 

<span id="page-41-1"></span>En la Fig. [4.5,](#page-41-1) se presenta la curva de  $\frac{C_L}{C}$  $C_D$ como función de α, donde se observa que el crecimiento de la eficiencia aerodinámica de 0 a 5 grados, el decremento de 5 a 18 grados y el ángulo de ataque con mayor eficiencia es de 5 grados.

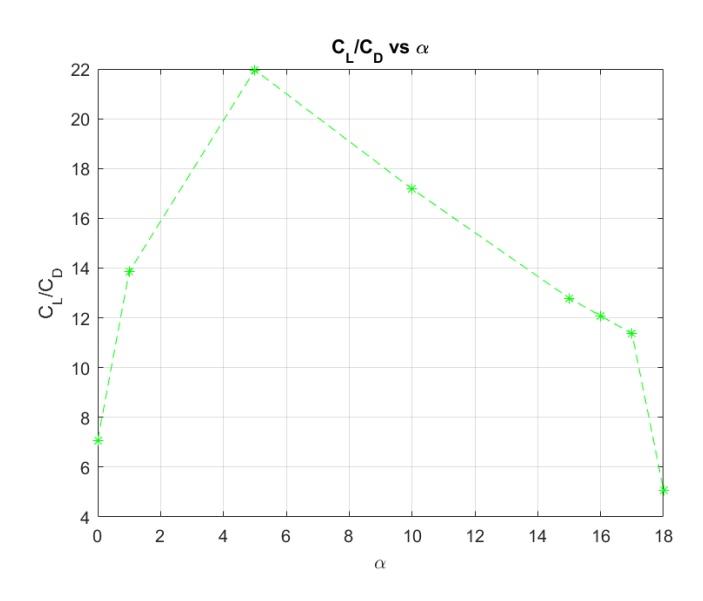

Figura 4.5: Curva de eficiencia aerodinámico como función de $\alpha$  @  $Re = 8.1 \mathrm{x} 10^6$ 

#### <span id="page-41-0"></span>4.1.2. Comparación de resultados con cálculos teóricos

Los resultados de las simulaciones se comparan con soluciones teóricas con el fin de validar el desempeño aerodinámico obtenido de la etapa de diseño conceptual de la aeronave. En la Fig. [4.6](#page-42-1) se muestra dicha comparación, concluyendo que los resultados teóricos presentan un buen acuerdo y por lo tanto validando el diseño conceptual del ala a estas condiciones.

<span id="page-42-1"></span>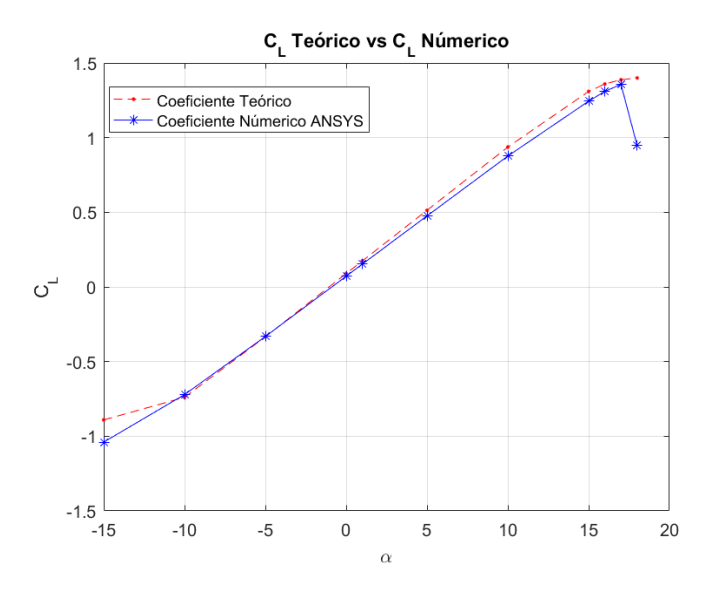

Figura 4.6: Comparación de resultados ANSYS FLUENT y Teoría @ $Re = 8.1 \times 10^6$ 

## <span id="page-42-0"></span>4.2. Simulaciones del comportamiento aerodinámico del ala a condiciones de velocidad de desplome

En este apartado se presentan los resultados de la simulaciones del ala a diferentes ángulos de ataque a  $V_S = 23$ m s y se analiza el comportamiento del ala por medio de sus curvas aerodinámicas y características del flujo a diferentes ángulos de ataque. Finalmente, se realiza una comparación de resultados con datos teóricos y numéricos (XFLR5), ambos proporcionados por la empresa Horizontec SA de CV.

En la Fig. [4.7a](#page-43-0) se presentan el campo de presiones sobre la superficie del ala. Se observa que la presión máxima se encuentra en la mayor parte de intradós y la presión mínima en la parte de extradós. Y en la Fig. [4.7b](#page-43-0) el campo de presiones en el perfil del ala en la pared de simetría donde se observa un punto de estancamiento en el borde de entrada.

<span id="page-43-0"></span>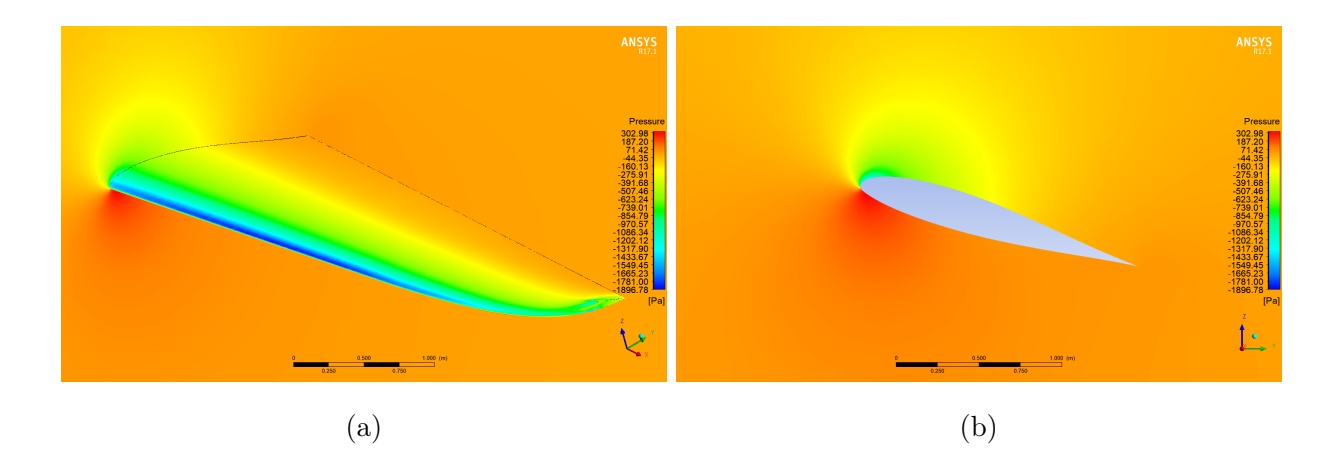

Figura 4.7: a) Campo de presiones del ala a 16 grados  $\Omega$   $Re = 2.7 \times 10^6$  b) Vista perpendicular a la pared de simetría

En la Fig. [4.8a](#page-43-1) se presenta el campo de magnitud de velocidades a condiciones de velocidad de desplome, donde se observa en el borde de entrada una zona de máxima y mínima de velocidad, fenómeno que provoca la diferencia de presión. También se observa mayor desprendimiento de la capa límite en el borde de salida por los extradós. La Fig. [4.8b](#page-43-1) presenta las regiones de vórtices mediante una isosuperficie de la helicidad, que muestra el desprendimiento de flujo a detalle de la Fig. [4.8a,](#page-43-1) en los extradós aproximadamente a 1/2 de cuerda y sobre los intradós a 3/4 de cuerda en dirección Y positiva, causando pérdida de sustentación a este ángulo de ataque.

<span id="page-43-1"></span>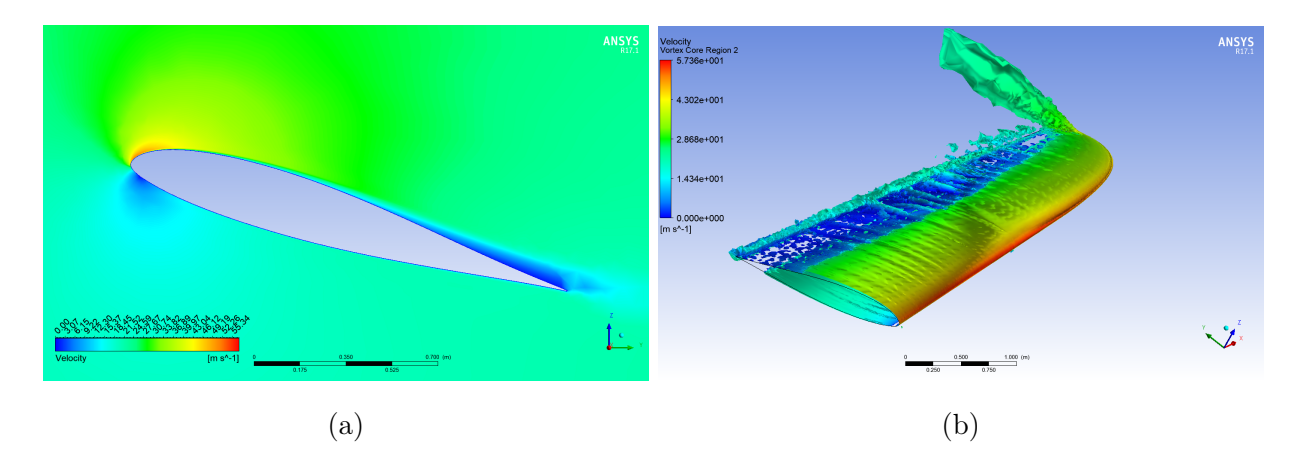

Figura 4.8: a) Campo de magnitud de velocidades del perfil del ala en la pared de simetría b) Vórtices generados del ala a 16 grados @ $Re = 2.7 \times 10^6$ 

#### <span id="page-44-0"></span>4.2.1. Fuerzas y coeficientes aerodinámicas

En la tabla [4.2](#page-44-1) se presentan los coeficientes y fuerzas a velocidad de desplome. A condiciones de velocidad de desplome  $(V_S = 23$ m  $\frac{\pi}{s}$ ,  $\alpha = 16$  grados) los coeficientes aerodinámicos son $C_D$  =0.1083 y  $C_L{=}1.2721.$  El arrastre de las alas generan 434 N y sustentación de 5086 N que es el 86 % de la magnitud total del peso del avión.

<span id="page-44-1"></span>

| $\alpha$       | $C_D$  | $C_L$     | $C_M$     | Arrastre $(N)$ | Sustentación $(N)$ | Momento (Nm) | $C_L/C_D$ |
|----------------|--------|-----------|-----------|----------------|--------------------|--------------|-----------|
| $-15$          | 0.1663 | $-0.8651$ | $-0.0730$ | 332.49         | $-1,729.57$        | $-146.01$    | $-5.20$   |
| $-10$          | 0.0417 | $-0.7131$ | 0.0096    | 83.42          | $-1,425.67$        | 19.12        | $-17.09$  |
| $-5$           | 0.0176 | $-0.3289$ | 0.0019    | 35.16          | $-657.48$          | 3.77         | $-18.70$  |
| $\overline{0}$ | 0.0115 | 0.0713    | 0.0024    | 23.05          | 142.51             | 4.74         | 6.18      |
| $\overline{5}$ | 0.0230 | 0.4712    | 0.0109    | 46.02          | 942.05             | 21.75        | 20.46     |
| 10             | 0.0522 | 0.8670    | 0.0286    | 104.36         | 1,733.69           | 57.24        | 16.60     |
| 15             | 0.0979 | 1.2187    | 0.0524    | 195.69         | 2,436.29           | 104.81       | 12.44     |
| 16             | 0.1083 | 1.2721    | 0.0566    | 217.48         | 2,543.12           | 113.21       | 11.74     |
| 17             | 0.1195 | 1.2778    | 0.0617    | 238.85         | 2,554.56           | 123.41       | 10.69     |
| 18             | 0.1755 | 1.0885    | 0.1002    | 350.86         | 1,827.45           | 200.37       | 6.20      |

Tabla 4.2: Coeficientes y fuerzas aerodinámicas @ $Re = 2.7 \times 10^6$ 

La Fig. [4.9](#page-45-0) presenta $C_L$ como función de  $\alpha,$ donde se muestra el incremento de  $C_L$ hasta los 16 grados, ángulo de ataque donde las alas empiezan a perder sustentación debido a la separación de flujo.

<span id="page-45-0"></span>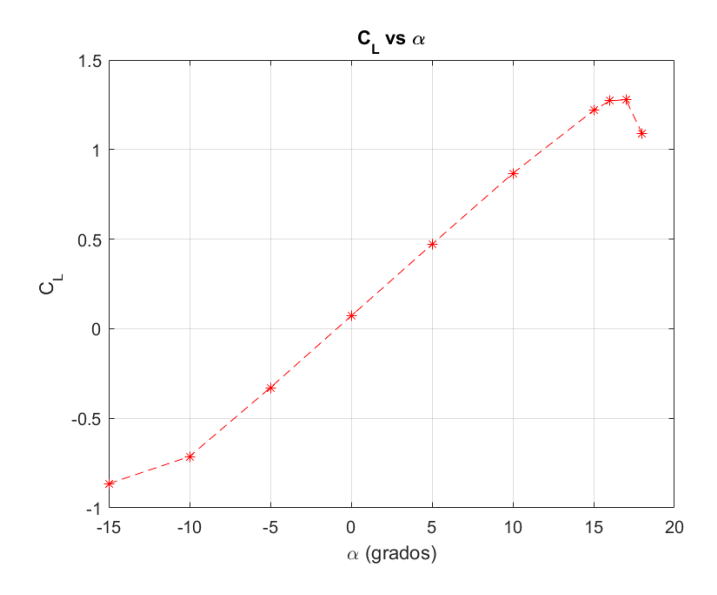

Figura 4.9: Curva aerodinámica de  $C_L$ como función de $\alpha$  @  $Re = 2.7 \mathrm{x} 10^6$ 

<span id="page-45-1"></span>En la Fig. [4.10](#page-45-1) se presenta el  $C_D$  como función de  $\alpha$ , en la cual se observa un incremento de arrastre de -15 a 10 grados y un arrastre mínimo de -10 a 10 grados, al igual que el caso del ala a condiciones de vuelo crucero.

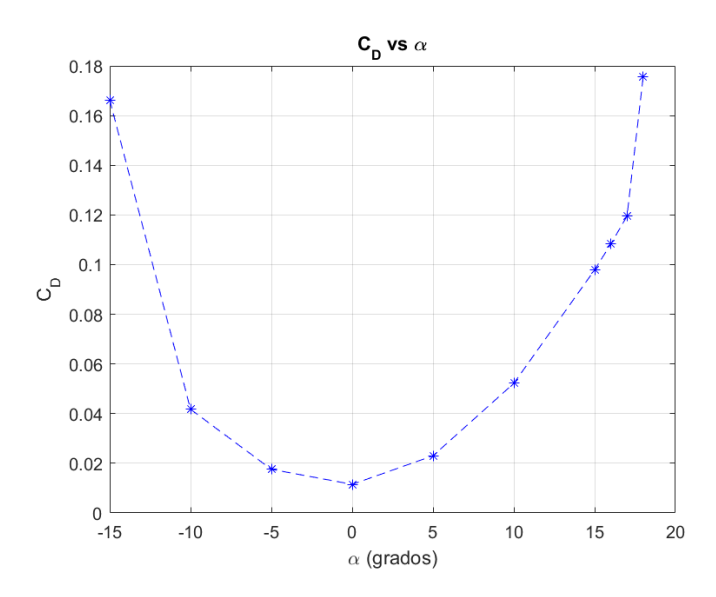

Figura 4.10: Curva aerodinámica de  $C_D$ como función de $\alpha$  @  $Re = 2.7 \mathrm{x} 10^6$ 

En la Fig. [4.11](#page-46-1) se presenta la eficiencia aerodinámica como función de  $\alpha$  donde se desarrolla la misma curva del caso a condiciones de vuelo crucero. La mayor eficiencia aerodinámica se presenta a un ángulo de ataque de 5 grados de  $\frac{C_L}{C}$  $C_D$ = 21.75, aproximadamente igual

<span id="page-46-1"></span>al caso a condiciones de vuelo crucero sin embargo las fuerzas aerodinámicas no son las mismas, debido a la diferencia de velocidad en que estos casos están expuestos.

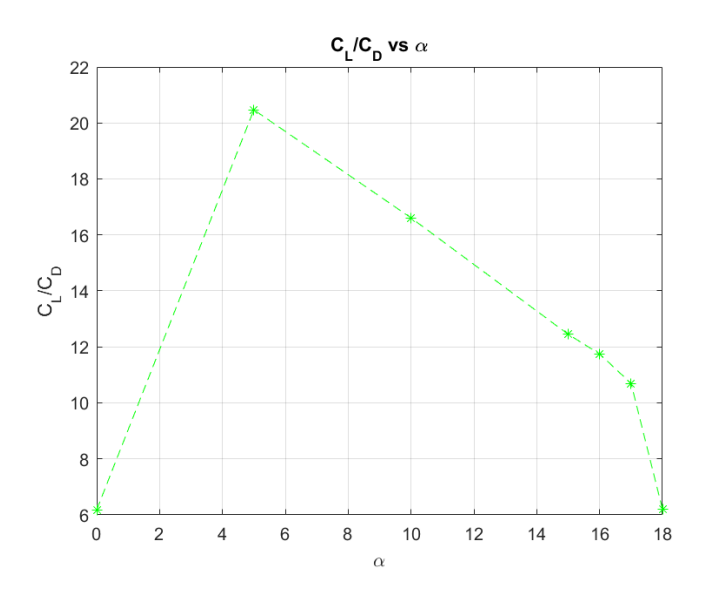

Figura 4.11: Curva de eficiencia aerodinámico como función de $\alpha$  @  $Re = 2.7 \mathrm{x} 10^6$ 

#### <span id="page-46-0"></span>4.2.2. Comparación de resultados con cálculos teóricos

Los resultados de las simulaciones se comparan con soluciones teóricas y numéricas (XFLR5) con el fin de validar el desempeño aerodinámico obtenido de la etapa de diseño conceptual de la aeronave. En la Fig. [4.12](#page-47-0) se muestra dicha comparación, concluyendo que los resultados teóricos y numéricos presentan un buen acuerdo y por lo tanto validando el diseño conceptual del ala a estas condiciones. La solución XFLR5 esta por encima de la teórica debido a que este software no cuenta con modelos de turbulencia que predicen el desprendimiento de flujo a ángulos de ataque críticos.

<span id="page-47-0"></span>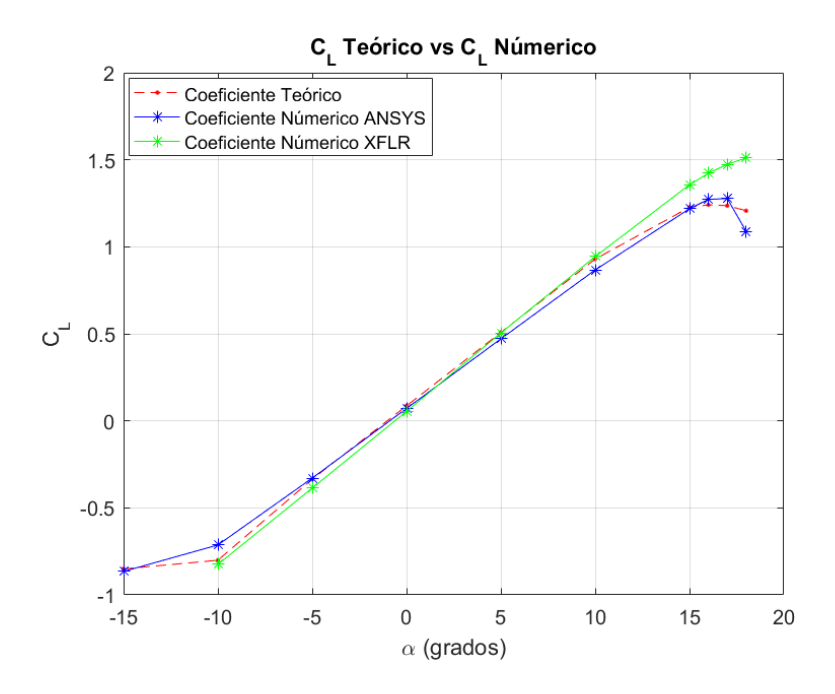

Figura 4.12: Comparación de resultados ANSYS FLUENT, XFLR5 y Teoría @ $Re$   $=$  $2.7x10^6$ 

## <span id="page-48-0"></span>4.3. Simulaciones del comportamiento aerodinámico del ala con flap a condiciones de vuelo específicas

Para este caso se analiza el ala a 1 grado dos condiciones de vuelo  $v = 18$ m  $\frac{v}{s}$  y  $v = 36$ m s a 2 diferentes deflexiones del flap 20 y 40 grados. En los cuál se presentarán las fuerzas y coeficientes aerodinámicos. Un dato importante a recalcar en esta simulación es que se utiliza un software direfente para hacer CFD, OpenFoam, esto debido a dos razones: la primera es la poca disponibilidad de licencias de ANSYS FLUENT en CIDESI y la segunda con el fin de aprender otra herramienta de CFD alternativa.

Para estas simulaciones se utiliza el mismo dominio computacional de la sección [3.1](#page-28-0) con las mismas condiciones de frontera y condiciones iniciales de la Tabla [3.1,](#page-30-1) solo que ahora las velocidades cambiarán debido a las condiciones de vuelo. Para el modelo matemático se utlizan las mismas ecuaciones de continuidad y momento y el mismo modelo RANS K- $\omega$ SST disponible también en OpenFoam. En la construcción del modelo computacional de la implementación numérica, se asume también una condición de vuelo en estado estacionario. El método de solución junto con la discretización de las variables se toma del modelo computacional de los otros casos (sección [3.3.1\)](#page-32-0). Pero el esquema que se utiliza en esta simulación es SIMPLE.

Una tarea importante antes de comenzar a construir la malla correspondiente, fue hacer una simplicación (limpieza del modelo CAD) para poderlo manipular adecuadamente en el software de CFD.

Se reutilizaron valores de la sección [3.3.1.1](#page-33-0) y de la malla 5 (Tabla [3.4\)](#page-34-0), para poder hacer la malla computacional. En la Tabla [4.3](#page-49-1) se presenta las características de la malla en función de las propiedades geométricas. Cabe mencionar que se utiliza el mismo tamaño para cuerpo de influencia, la misma y <sup>+</sup>, el mismo tamaño de la superficie del ala para el flap y ala sin flap en este caso. Obteniendo así una malla con métricas de geométricas consistentes como la malla 4.

<span id="page-49-1"></span>

|          | Malla sobre contracaras del ala (m) Malla sobre contracaras del flap (m) Malla sobre banda del ala (m) Núm. de elementos Razón de aspecto Max. Ortogonalidad Mín. |          |           |        |          | Oblicuidad Min. |
|----------|----------------------------------------------------------------------------------------------------|----------|-----------|--------|----------|-----------------|
| 5.00E-03 | 5.00E-03                                                                                                    | 5.00E-03 | 3.279.486 | 57.74  | 5.65E-02 | 0.99135         |
| 5.00E-03 | 3.00E-03                                                                                                    | 5.00E-03 | 3.630.397 | 167.31 | 2.08E-02 | 0.98671         |
| 3.50E-03 | 3.50E-03                                                                                                    | 3.50E-03 | 3.997.362 | 60.07  | 6.59E-02 | 0.96042         |
| 2.50E-03 | 2.50E-03                                                                                                    | 2.50E-03 | 5.251.349 | 58.42  | 8.97E-02 | 0.9499          |

Tabla 4.3: Características de las mallas utilizadas para el estudio de consistencia de la solución

#### <span id="page-49-0"></span>4.3.1. Fuerzas y coeficientes aerodinámicas

En la Fig. [4.4](#page-49-2) se presenta las fuerzas y coeficientes aerodinámicos que se generan del ala con flap, a dos diferentes condiciones de vuelo. Se observa que las alas del avión a  $v=18$ m s no produce suficiente sustentación, tales casos son 1 y 2 con 1810 N y 2590 N respectivamente, magnitudes que no son suficientes para mantener el peso total del avión. Por otro lado el avión a  $v = 36$ m s produce la sustentación necesaria para mantener y elevar el peso total del avión, casos 3 y 4. También se observa que existe una diferencia bastante considerable entre los resultados teóricos y las simulaciones numéricas cuando el flap esta a 40 grados, esto es debido al desprendimiento del flujo en el. Sabiendo que el software XFLR5 no tiene un modelo de turbulencia adecuado para la separación de fluido, este sobrestima el coeficiente de sustentación a condiciones de alta separación del flujo, como es el caso de la comparación de resultados en el apartado [4.2.2.](#page-46-0)

<span id="page-49-2"></span>

| Descripción                        | Caso | $C_L$ OpenFoam | $C_D$ OpenFoam |        | $C_L$ XFLR5 $C_D$ XFLR5 | Sustentación $(N)$ | Arrastre $(N)$ | Diferencia $C_L$ | Diferencia $C_D$ |
|------------------------------------|------|----------------|----------------|--------|-------------------------|--------------------|----------------|------------------|------------------|
| Flap a 20 grados, $18 \text{ m/s}$ |      | 0.7395         | 0.0479         | 0.7921 | 0.0536                  | 905.19             | 48.83          | $6.64\%$         | $10.63\,\%$      |
| Flap a 40 grados, $18 \text{ m/s}$ |      | .0585          | 0.1220         | .4099  | 0.1715                  | 1.295.22           | 139.23         | 24.92%           | 28.86%           |
| Flap a 20 grados, $36 \text{ m/s}$ |      | 0.7263         | 0.0481         | 0.7921 | 0.0536                  | 3.556.54           | 196.21         | 8.31 %           | $10.30\,\%$      |
| Flap a 40 grados, 36 m/s           |      | .0891          | 0.1284         | .4099  | 0.1715                  | 5.331.33           | 588.07         | 22.75%           | 25.13%           |

Tabla 4.4: Coeficientes y fuerzas aerodinámicas del ala con flap a 20 y 40 grados

Para el análisis de campo de presiones y velocidades en planos de interés se utiliza el software ParaView, que nos ayuda a visualizar los resultados obtenidos de OpenFoam. Se escogen dos casos para describir los fenómenos que ocurren.

En la Fig. [4.13](#page-50-0) se presenta el campo de velocidades de un perfil del ala con flap a 20 grados a  $v = 36$ m s donde se observa dos puntos de estancamiento en el ala y flap sobre su borde <span id="page-50-0"></span>de ataque (marcados como un punto en azul). También se observa el desprendimiento de flujo sobre el flap.

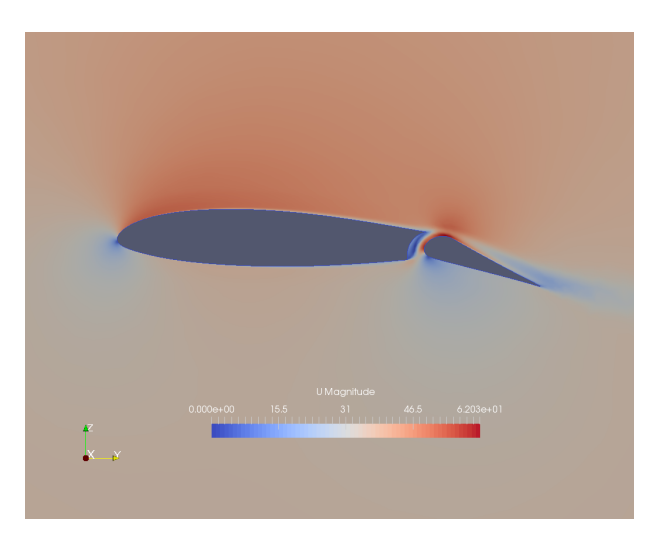

Figura 4.13: Campo de velocidad de un perfil del ala con flap a 20 grados a  $v = 36$ m s en un plano paralelo a la cuerda raíz a 1.5 metros

<span id="page-50-1"></span>En la Fig. [4.14](#page-50-1) se presenta el campo de velocidad de un perfil del ala con flap a 40 grados a  $v = 18$ m s donde se observa la mayor velocidad sobre los intradós del ala y el borde de ataque del flap, fenómeno que provoca menor presión que los extradós. También se observa mayor desprendimiento sobre el flap a 40 grados que cuando el flap esta a 20 grados.

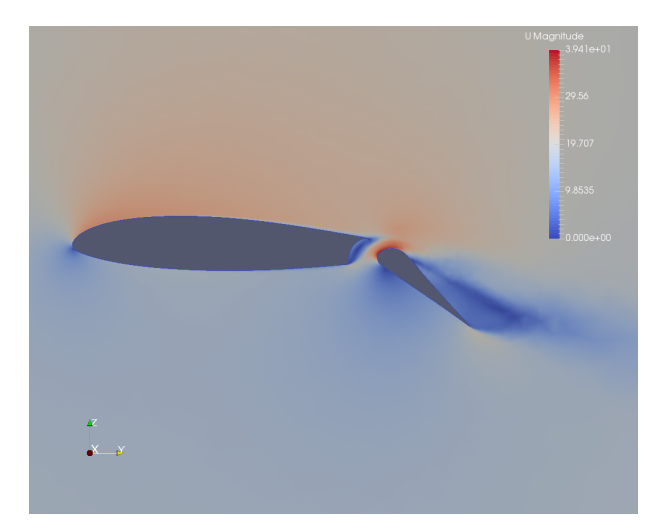

Figura 4.14: Campo de velocidad de un perfil del ala con flap a 40 grados a  $v = 18$ m s en un plano paralelo a la cuerda raíz a 1.5 metros

## Capítulo 5 **CONCLUSIONES**

- <span id="page-51-0"></span>Los resultados obtenidos por medio de estas simulaciones numéricas han validado los resultados teóricos que fueron proporcionados por la empresa, por medio de herramientas de CFD, ANSYS FLUENT y OpenFoam.
- A condiciones de vuelo crucero las alas generan el 96 % de sustentación y 7 % de arrastre con respecto al peso total del avión, esto permite mantener elevado el peso total del avión con poco arrastre generando una optima eficiencia aerodinámica de 13.8. Se encuentra la máxima eficiencia aerodinámica a un ángulo de ataque de 5 grados.
- $\bullet\,$ A condiciones de vuelo de desplome las alas generan el 87 % de sustentación y 7 % de arrastre con respecto al peso total del avión. Se observa el desprendimiento de fluido sobre la alas del avión lo que genera pérdida de sustentación por lo que requerirá que las superficies de control y fuselaje auxilien aportando sustentación para que el avión funcione correctamente a estas condiciones.
- Por medio de estas simulaciones numéricas se validan  $C_L$  y  $C_D$  teóricos a condiciones de vuelo crucero y de vuelo de desplome, donde se encuentran una máxima diferencia entre los resultados teóricos y numéricos de 6 %.
- Las alas del avión con flap a un ángulo de deflexión de 20 y 40 grados a  $v =$ 36 m s genera una sustentación mayor al peso del avión, suficiente para aumentar la altitud del avión. Y para  $v = 18$ m s las alas generan un  $30\,\%$  y  $45\,\%$  de sustentación del peso total del avión. Además de esto, se validan los cálculos teóricos mediante las simulaciones presentadas, donde a 20 grados de flexión del flap los resultados muestran un buen acuerdo entre las simulaciones y la teoría, mientras que a 40 grados se presume que los cálculos teóricos sobrestiman el coeficiente de sustentación,

debido a que no toman en cuenta la pérdida de sustentación debido a la separación del flujo en la superficie del flap.

## Bibliografía

- <span id="page-53-0"></span>[1] D. de aeronaves, Aeronaves, perfil alar. URL=http://despachodeaeronaves.blogspot.mx, Agosto 2013.
- <span id="page-53-1"></span>[2] J. D. Anderson Jr, Fundamentals of aerodynamics. Tata McGraw-Hill Education, 2010.
- <span id="page-53-2"></span>[3] H. Schlichting, K. Gersten, E. Krause, and H. Oertel, Boundary-layer theory, vol. 7. Springer, 1955.
- <span id="page-53-3"></span>[4] L. E. A. P. Australia, Tips and Tricks: Turbulence Part 2 - Wall Functions and  $Y_{\pm}$ requirements. URL=https://www.computationalfluiddynamics.com.au, 25 de Junio de 2012.
- <span id="page-53-4"></span>[5] T. Von Kármán, Aerodynamics, vol. 9. McGraw-Hill New York, 1963.
- <span id="page-53-5"></span>[6] W. Yuan, R. Lee, E. Hoogkamp, and M. Khalid, "Numerical and experimental simulations of flapping wings," International Journal of Micro Air Vehicles, vol. 2, no. 3, pp. 181–209, 2010.
- <span id="page-53-6"></span>[7] N. Angi and A. Huminic, "Preliminary design of a lsa aircraft using wind tunnel tests," INCAS Bulletin, vol. 7, no. 4, p. 33, 2015.
- <span id="page-53-7"></span>[8] I. A. Kostić, Z. A. Stefanović, and O. P. Kostić, "Aerodynamic analysis of a light aircraft at different design stages," FME Transactions, vol. 42, no. 2, pp. 94–105, 2014.
- <span id="page-53-8"></span>[9] N. M. Triet, N. N. Viet, and P. M. Thang, "Aerodynamic analysis of aircraft wing," VNU Journal of Science: Mathematics-Physics, vol. 31, no. 2, 2015.
- <span id="page-54-1"></span>[10] A. Pedrozo-Acuña and A. Torres-Freyermuth, "Sobre el uso de las ecuaciones de navier-stokes con el promedio de reynolds en el campo de la ingeniería de costas," Tecnología y ciencias del agua, vol. 2, no. 2, pp. 51–67, 2011.
- <span id="page-54-2"></span>[11] J. Capote, D. Alvear, O. Abreu, M. Lázaro, and P. Espina, "Influencia del modelo de turbulencia y del refinamiento de la discretización espacial en la exactitud de las simulaciones computacionales de incendios," Revista internacional de métodos numéricos para cálculo y diseño en ingeniería, vol. 24, no. 3, pp. 227–245, 2008.
- <span id="page-54-3"></span>[12] I. Fluent, "Ansys fluent 14: theory guide," Fluent Inc.: Canonsburg, PA, USA, 2012.
- <span id="page-54-4"></span>[13] F. Menter, "Two-equation eddy-viscosity turbulence models for engineering applications," AIAA-Journal, 1994.
- <span id="page-54-5"></span>[14] Y. A. Cengel, J. M. Cimbala, and S. F. Sknarina, Mecánica de fluidos: fundamentos y aplicaciones. McGraw-Hill, 2006.
- <span id="page-54-6"></span>[15] C. Online,  $Y+$  Wall Distance Estimation. URL=https://www.cfdonline.com/Tools/yplus.php, 13 de Junio de 2011.
- <span id="page-54-7"></span>[16] L. E. A. P. Australia, Tips and Tricks: Turbulence Part 3 - Selection of wall functions and  $Y+$  to best capture the Turbulent Boundary Layer. URL=https://www.computationalfluiddynamics.com.au, 12 de Abril de 2013.
- <span id="page-54-8"></span>[17] A. Fluent, "15 2014 theory and user's guide," Ansys Corporation.
- <span id="page-54-0"></span>[18] Sharcnet, Mesh Quality. URL=https://www.sharcnet.ca/Software/Ansys/, 2016.
- <span id="page-54-9"></span>[19] S. Gudmundsson, General aviation aircraft design: Applied Methods and Procedures. Butterworth-Heinemann, 2013.
- <span id="page-54-10"></span>[20] D. G. de Aeronáutica Civil, Circular Obligatoria. 2012.
- <span id="page-54-11"></span>[21] A. S. F. ASTM International, Design and performance of a light sport airplane. 2016.
- <span id="page-54-12"></span>[22] H. Versteeg and W. Malalasekera, "An introduction to computional fluid dynamics: The finite volume method," 2007.

<span id="page-55-0"></span>[23] D. A. P. Salcedo, Simulación del flujo alrededor de un perfil ALAR NACA 4415 con un FLAP tipo Gurney. PhD thesis, Uniandes, 2010.